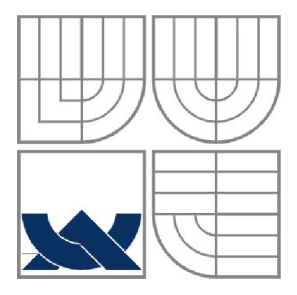

VYSOKÉ UČENÍ TECHNICKÉ V BRNĚ BRNO UNIVERSITY OF TECHNOLOGY

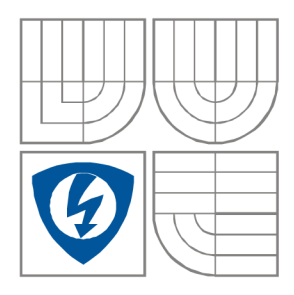

FAKULTA ELEKTROTECHNIKY A KOMUNIKAČNÍCH TECHNOLOGIÍ ÚSTAV MIKROELEKTRONIKY ÚSTAV ELEKTROTECHNOLOGIE

FACULTY OF ELECTRICAL ENGINEERING AND COMMUNICATION DEPARTMENT OF MICROELECTRONICS DEPARTMENT OF ELECTRICAL AND ELECTRONIC **TECHNOLOGY** 

## VÝVOJ ELEKTRONIKY PRO DÁLKOVĚ ŘÍZENÝ BATYSKAF DEVELOPMENT OF ELECTRONIC CIRCUITRY FOR REMOTE CONTROLLED BATHYSCAPHE

DIPLOMOVÁ PRÁCE MASTER'S THESIS

AUTHOR

AUTOR PRÁCE Bc. Tomáš Trýska

SUPERVISOR

VEDOUCÍ PRÁCE doc. Ing. Pavel Šteffan, Ph.D.

BRNO 2014

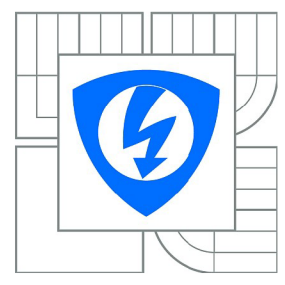

VYSOKÉ UČENI TECHNICKÉ V BRNĚ

Fakulta elektrotechniky a komunikačních technologi

Ústav mikroelektroniky

# **Dilomová práce**

magisterský navazující studijní obor **Mikroelektronika** 

*Student:* Bc. Tomáš Trýska *Ročník:* 2

*ID:* 119650 **Akademický rok:** 

#### **NÁZEV TÉMATU:**

#### Vývoj elektroniky pro dálkově řízený batyskaf

#### **POKYNY PRO VYPRACOVANÍ:**

Navrhněte elektroniku pro dálkově řízený batyskaf. Elektronika by měla sloužit pro vyhodnocování pozice batyskafu ve vodě, ovládání pohonného ústrojí a přenosu obrazu na hladinu. Při návrhu zohledněte prostředí, ve kterém se bude batyskaf pohybovat.

#### **DOPORUČENA LITERATURA:**

Podle pokynu vedoucího práce

*Termín zadání:* 10.2.2014 *Termín odevzdání:* 29.5.2014

*Vedoucí práce:* doc Ing. Pavel Šteffan, Ph.D.

*Konzultanti dilomové práce:* 

prof. Ing. Vladislav Musil, CSc. Předseda oborové rady

#### **UPOZORNĚNI:**

Autor diplomové práce nesmí při vytváření diplomové práce porušit autorská práva třetích osob, zejména nesmí zasahovat nedovoleným způsobem do cizích autorských práv osobnostních a musí si být plně vědom následku porušení ustanovení § 11 a následujících autorského zákona č. 121/2000 Sb., včetně možných trestněprávních důsledku vyplývajících z ustanovení části druhé, hlavy VI. díl 4 Trestního zákoníku c.40/2009 Sb.

## **Abstrakt**

Cílem této práce je navrhnout elektroniku a programové vybavení pro dálkově řízený batyskaf, které umožní jeho pohyb, snímání provozních veličin a přenos obrazu z IP kamery do počítače. S kamerou je možno pohybovat za pomoci servomotorku. K ovládání batyskafu slouží jednoduchá počítačová aplikace.

## **Abstract**

The aim of this thesis is the development of electronic circuitry for remote controlled bathyscaphe and allow it to move, measure the working values and transmit the video stream from IP camera to the computer. Camera itself can be also remotely tilted by a small servo motor. The bathyscaphe is controlled through a simple computer program.

## **Klíčová slova**

batyskaf, dálkové řízení, RC, měření, tlak, teplota, vlhkost, síly, magnetismus, Atmel, AVR, Hi-Link, HLK-RM04, MAX16833, optická vlákna, ethernet, I<sup>2</sup>C, PC, aplikace, LED osvětlení, motory, Hranická propast

## **Keywords**

bathyscaphe, remote control, RC, measurement, pressure, temperature, humidity, forces, magnetic field, Atmel, AVR, Hi-Link, HLK-RM04, MAX16833, optic fibres, ethernet,  $I^2C$ , PC, application, LED lighting, motors, Hranická propast

# **Bibliografická citace**

TRYSKA, T. *Vývoj elektroniky pro dálkově řízený batyskaf.* Brno: Vysoké učení technické v Brně, Fakulta elektrotechniky a komunikačních technologií, 2014. 44 s, 3 přílohy. Vedoucí diplomové práce: doc. Ing. Pavel Steffan, Ph.D.

## **Prohlášení**

Prohlašuji, že svou diplomovou práci na téma Vývoj elektroniky pro dálkově řízený batyskaf jsem vypracoval samostatně pod vedením vedoucího a s použitím odborné literatury a dalších informačních zdrojů, které jsou všechny citovány v práci a uvedeny v seznamu literatury na konci práce.

Jako autor uvedené diplomové práce dále prohlašuji, že v souvislosti s vytvořením této práce jsem neporušil autorská práva třetích osob, zejména jsem nezasáhl nedovoleným způsobem do cizích autorských práv osobnostních a jsem si plně vědom následků porušení ustanovení § 11 a následujících autorského zákona č. 121/2000 Sb., včetně možných trestněprávních důsledků vyplývajících z ustanovení § 152 trestního zákona č. 140/1961 Sb.

V Brně dne 25. května 2014

podpis autora

## **Poděkování**

Děkuji panu doc. Ing. Pavlu Steffanovi, Ph.D., doc. Ing. Františku Urbanovi, CSc , doc. Ing. Petru Bačovi, Ph.D. a Ing. Ivo Strašilovi za účinnou odbornou pomoc a další cenné rady při zpracování projektu. Dále bych chtěl poděkovat firmě IFM electronic za poskytnutí tlakového senzoru pro účely této práce.

V Brně dne 25. května 2014

podpis autora

# **Obsah**

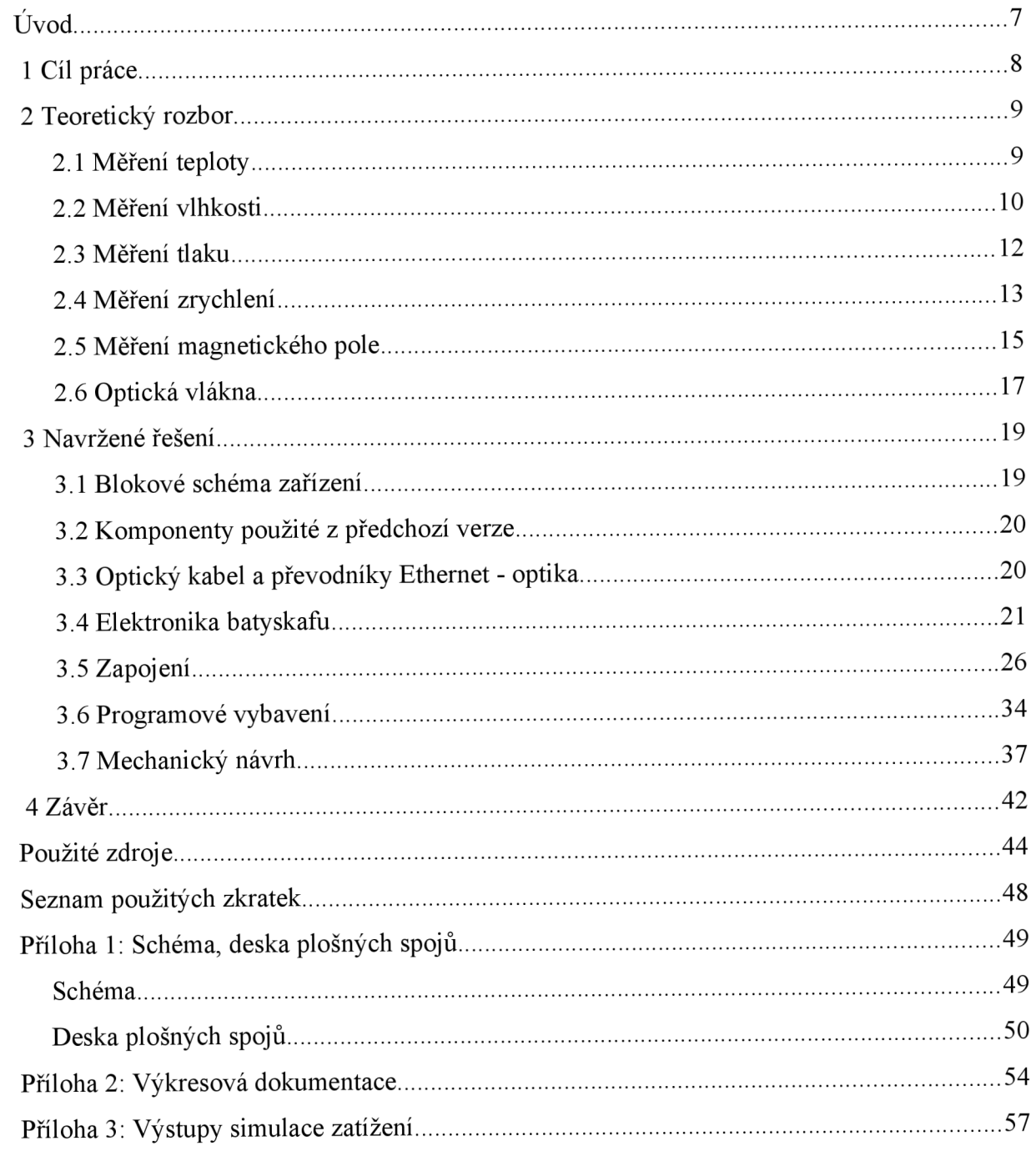

# **Úvod**

Lidé se odnepaměti snaží prozkoumat nepřístupná, často i zatopená místa. Způsobů, jakými lze podobná místa prozkoumávat je celá řada. Od sestupu potápěčů, až po vyslání autonomní sondy, která provede průzkum a snímkování.

Jedním z takových míst je i zatopená propast u Hranic na Moravě, pro kterou je tato sonda navržena. Hranická propast je specifická svým tvarem a tudíž vyžaduje specifický přístup k návrhu zařízení na její průzkum. Jde především o poměrně úzký krk plný spadaných větví, kterým musí sonda bez jakýhkoliv problémů projít. Sonda proto musí být velmi malých rozměrů.

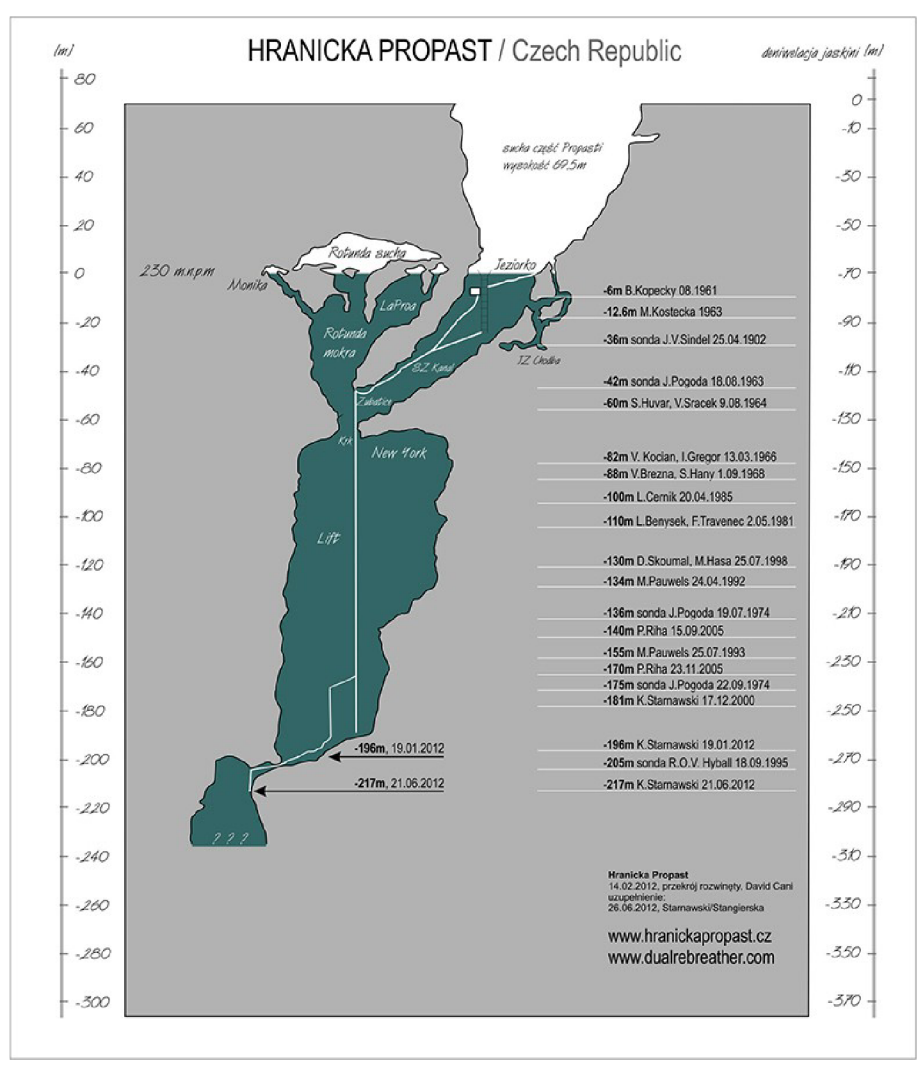

Obr. 1 - mapa Hranické propasti [1]

# **1 Cíl práce**

Cílem této diplomové práce je návrh elektroniky pro dálkově řízený batyskaf a výběr vhodných komponent s ohledem na podmínky, ve kterých bude batyskaf nasazen. Součástí návrhu je též ovládací program, který umožňuje obsluze ovládat zařízení pod hladinou a zobrazovat zařízením naměřené údaje.

## **2 Teoretický rozbor**

V této kapitole budou popsány metody měření fyzikálních veličin, na nichž jsou založeny senzory použité v této práci a způsob měření daných veličin.

## **2.1 Měření teploty**

K měření teplot se nejčastěji používají tepelně závislé rezistory, zvané termistory. Termistory existují ve dvou variantách - pozitivní PTC a negativní NTC. U NTC termistorů odpor s rostoucí teplotou klesá, u PTC termistorů stoupá. Pro měření teploty se používají především NTC termistory, neboť mají mnohem strmější změnu odporu na teplotě, než PTC varianta.

U termistorů se vyžaduje, aby měly v měřeném rozsahu co nej lineárnější průběh, neboť v programech pro mikrokontroléry se obvykle používá lineární aproximace z důvodu nízkého výpočetního výkonu. Výsledná přesnost je ale poměrně nízká (řádově jednotky stupňů). V případech, kdy je vyžadována větší přesnost měření, je možné použít integrovaná teplotní čidla, například DS18B20 [2] firmy Dallas Semiconductor (dnes spadající pod Maxim IP). Rozsah tohoto čidla je -55 až +125°C, má rozlišení až 0,0625°C (12 bitů) a přesnost ±0,5°C v rozmezí -10 až +85°C. Čidlo komunikuje po 1-Wire sběrnici.

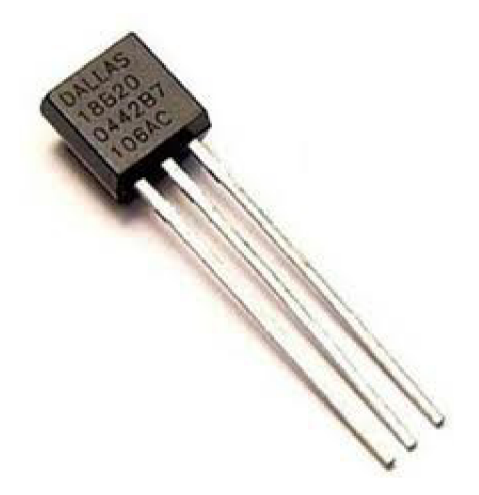

Obr. 2 - Teplotní čidlo DS18B20 [3]

### **2.2 Měření vlhkosti**

Vlhkost vzduchu udává obsah vodní páry v jednotkovém objemu vzduchu, který je v reálném stavu směsí suchého vzduchu a vodní páry, přičemž je závislá na teplotě. Při měření se obvykle používá některá z následujících tří jednotek. Jsou jimi absolutní vhkost, relativní vlhkost a měrná vlhkost.

Absolutní vlhkost udává hmotnost vodní páry v jednotce objemu vzduchu s obvyklou jednotkou gram na krychlový metr [g.m<sup>-3</sup>]. Obsah vodní páry ve vzduchu je omezený. Vzduch se vodní parou nasytí a další vlhkost již nepřijímá. Konkrétní hodnota vlhkosti závisí především na teplotě a s rostoucí teplotou roste.

Relativní vlhkost udává poměr mezi skutečným a maximálním, nasyceným obsahem vody ve vzduchu. Udává se v procentech (%RH, %RV). Relativní vlhkost vyjadřuje tedy procentní nasycení suchého vzduchu vodní parou při dané teplotě. Z toho vyplývá, že suchý plyn má relativní vlhkost 0% a nasycený plyn vodní párou 100%.

Měrná vlhkost je hmotové množství vodní páry připadající na 1 kg suchého vzduchu, tedy vlastně vodní obsah. Vyjadřuje se hmotnostním zlomkem, jako poměr hmotnosti vodní páry mp a hmotnosti suchého vzduchu m<sub>v</sub>.

Při měření je možno použít několik metod. Jde o metodu hygrometrickou, psychrometrickou, difúzni, coulometrickou, měření sorpčního tepla, rosného bodu, tepelné vodivosti a další. V technické praxi se používají téměř výhradně první dvě metody, které budou detailněji popsány níže.

Hygrometrická metoda, nebo též sorpční metoda, funguje na základě změny povrchového odporu v závislosti na vlhkosti. Jde o velmi jednoduchou, přitom dostatečně citlivou metodu. V případě odporové verze jde o keramickou destičku s elektrodami, na jejímž povrchu je nanesená vrstva roztoku iontové soli, nejčastěji chloridu lithného. Typický pracovní rozsah takového snímače je 20 - 80 %RV.

Psychrometrická metoda využívá principu adiabatického sycení vzduchu vodní parou a měří se tzv. teplota suchého a mokrého teploměru. Z psychrometrického rozdílu lze následně stanovit relativní vlhkost. Suchý teploměr měří teplotu prostředí a vlhký je obalen knotem, po kterém vzlíná voda, která se na něm odpařuje a ochlazuje jej. Čím je relativní vlhkost nižší, tím více vody se odpaří a teploměr ochladí.

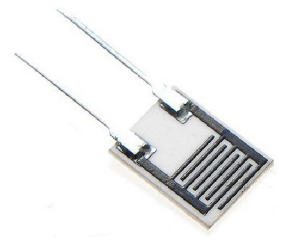

Obr. 3 - Odporový snímač vlhkosti pracující na hygrometrickém principu [5]

### **2.3 Měření tlaku**

Tlak vzduchu se v meteorologii měří za pomoci barometrů (rtuťových tlakoměrů), případně aneroidů, což j sou ručičkové tlakoměry s vakuovou komorou z pružného materiálu, která při změně atmosférického tlaku mění svoje rozměry. Změna rozměru je za pomoci táhel přenesena na ručičku ukazatele, či snímací prvek. Tlak je možné měřit absolutně i relativně, čehož se v praxi také využívá.

Absolutní tlakoměr se používá na přesné určení tlaku a je vztažen k dokonalému vakuu. Takovýto tlakoměr se používá k určení absolutního tlaku, nebo například k určení nadmořské výšky.

Relativní tlakoměry se používají na měření tlaků kapalin a plynů vůči tlaku okolního prostředí. V průmyslových snímačích je měřicí komora oddělená od okolního tlaku a je spojená s měřeným prostředím. Stejným způsobem lze měřit jak tlak plynů, tak i tlak kapalin.

Existují také referenční tlakové senzory, které jsou schopné měřit rozdíl dvou tlaků, kdy ke komorám jsou přivedeny dvě měřená média a šoupátkovým způsobem se určuje rozdíl tlaků.

Pro účely zpracování dat elektronickým zařízením je měřicí komora připojena nikoliv k ručičkovému ukazateli, ale k potenciometru, reostatu, případně k proměnnému kondenzároru. Pokročilejší tlakoměry mohou opět obsahovat A/D převodník s výstupem na standardizovanou sběrnici, běžné průmyslové tlakoměry ale mají analogový výstup, a to buď proudový (0 - 20 mA), nebo napěťový (0-10 V).

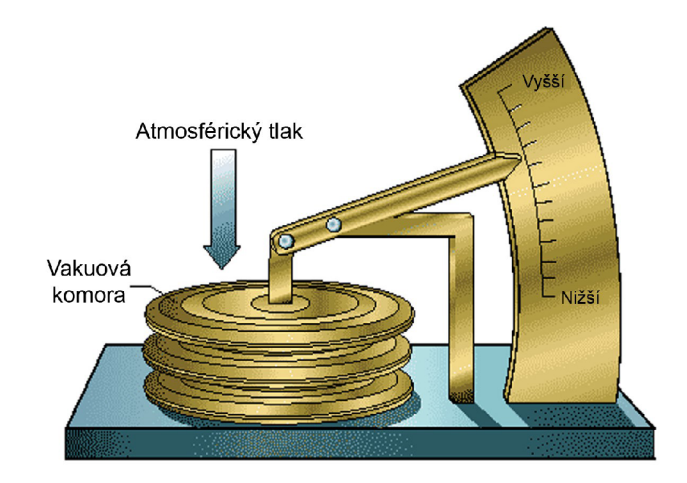

Obr. 4 - Princip aneroidu [6]

## **2.4 Měření zrychlení**

Pro měření zrychlení se používají snímače zrychlení zvané akcelerometry. Tyto snímače pracují na principu převodu zrychlení na sílu.

Snímače zrychlení rozdělujeme na:

- tenzometrické,
- piezoelektrické,
- kapacitní.

Tenzometrické akcelerometry se používají v aplikacích, kde je třeba měřit extrémně velké zrychlení (řádvě tisíce G). Ke své funkci používají piezoodpor, který mění hodnotu v závislosti na své délce.

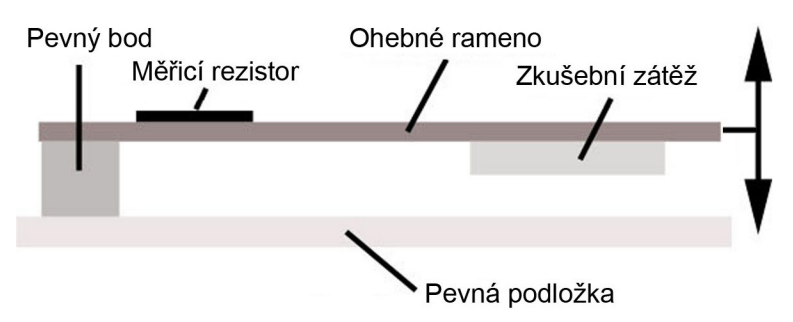

Obr. 5 – Tenzometrický akcelerometr [7]

Piezoelektrické akcelerometry se používají v průmyslových aplikacích pro měření zrychlení v desítkách až stovkách G. Ke své funkci používají piezokeramiku nebo čisté krystaly.

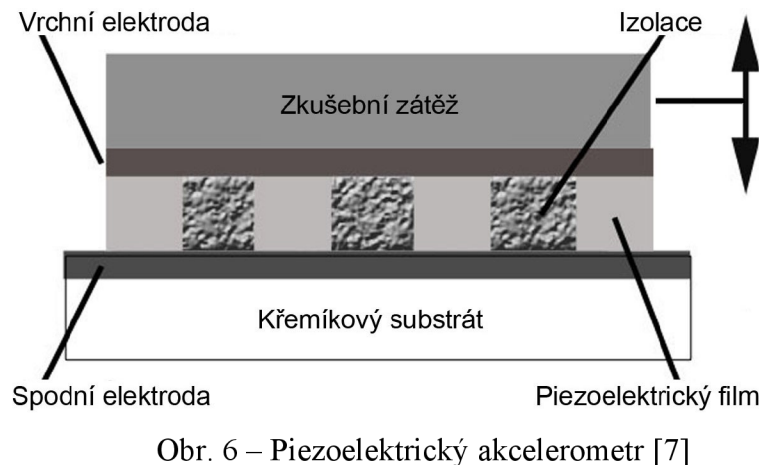

Kapacitní akcelerometry pracují na principu deskového kondenzátoru. Používají se k nízkofrekvenčnímu měření a dosahují vynikajících výsledků. Často se používají ve spojení se servomechanismy ke stabilizaci různých zařízení.

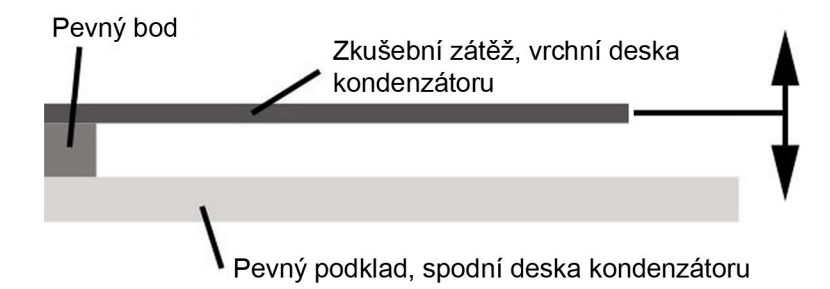

Obr. 7 – Kapacitní akcelerometr [7]

Moderní akcelerometry jsou často vyráběny technologií MEMS a jde o nejjednodužší MEMS zařízení vůbec.

Většina akcelerometrů obsahuje v pouzdře další obvody, které se starají o převod na napětí, případně obsahují i A/D převodník, nejčastěji s I<sup>2</sup>C [16] výstupem (např. ADXL345).

## **2.5 Měření magnetického pole**

Princip měření magnetického poleje založen na magnetorezistivním jevu. Tento jev je založen na změně odporu magnetického materiálu při změně působícího magnetického pole.

Na Obr. 8 je blokově znázorněna vnitřní struktura tříosého magnetometru. Obsahuje tři snímače magnetického pole ve formě Wheatstonových můstků složených z rezistorů z magnetorezistivního materiálu. Každý můstek je orientován ve směru jedné měřící osy. Po připojení napájení je mezi výstupy můstků napětí úměrné směru a velikosti magnetického pole.

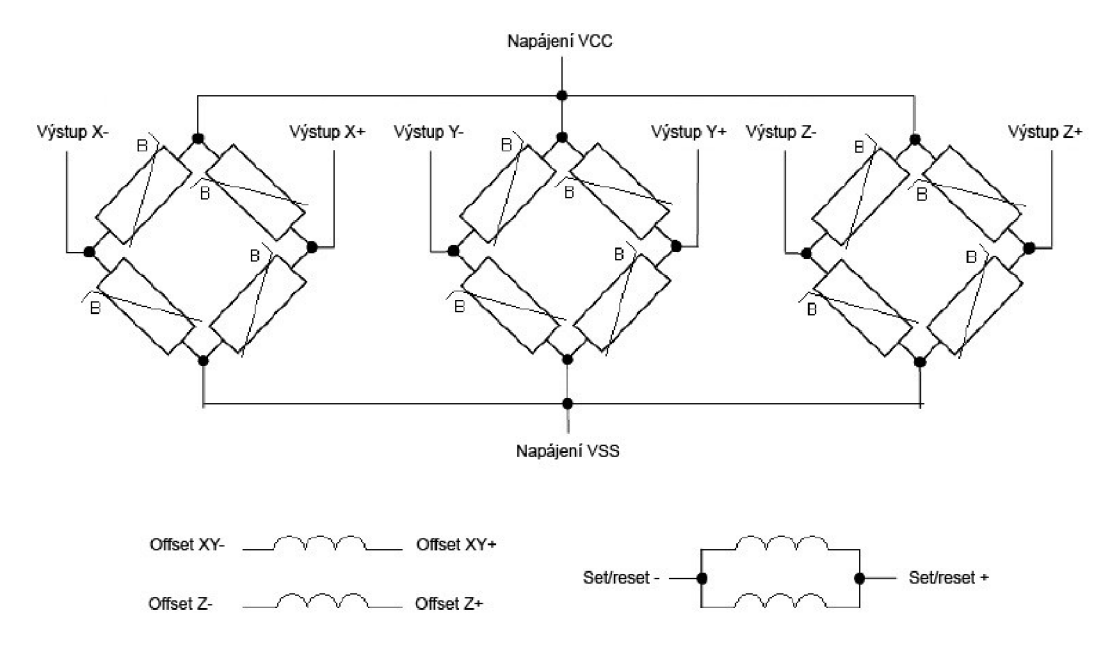

Obr. 8 - Vnitřní struktura magnetometru [8]

Snímač dále obsahuje SET/RESET cívky a OFFSETové cívky. Po přivedení proudového impulsu na SET/RESET cívku se magnetické domény namagnetují ve směru magnetického pole vyvolaným proudem. Po odeznění proudového impulsu se domény opět natočí do směru daného magnetickým polem Země. Tato procedura zabraňuje vlivu parazitních magnetických polí a "rozladění" magnetometru. OFFSETové cívky jsou určeny pro kompenzaci offsetu magnetometru. Jejich řízení je však složité a většinou se nepoužívají. Pro kompenzaci offsetu se s výhodou používají SET/RESET cívky. Po přivedení proudového impulsu se magnetické domény "nakalibrují" na jeden směr a po přivedení opačného impulsu na směr opačný. Je-li načten výstup z můstku pro obě polarity pulsu, je možné jejich sečtením a vydělením dvěmi vypočítat offset příslušné osy.

### **2.6 Optická vlákna**

Optické vlákno je válečkový dielektrický vlnovod, ve kterém se šíři elektromagnetické vlny ve směru osy vlákna s využitím principu totálního odrazu na rozhraní dvou prostředí s rozdílným indexem lomu. Vnitřní část vlákna se nazývá jádro, okolo jádra je plášť a primární ochrana. K vazbě optického signálu na jádro musí být index lomu jádra vyšší, než má obal. U optických vláken používaných v datových sítích se udává průměr jádra a pláště v mikrometrech, a používají se mnohavidová vlákna (MM) o průměrech 50/125 um (standardizováno ITU-T podle G.651) nebo 62,5/125 um (používá se především v USA). V telekomunikacích se dnes výhradně používají jednovidová vlákna (SM) o průměru 9/125 um. Jedná se především o standardy G.652, G653, G.655 a G. 657.

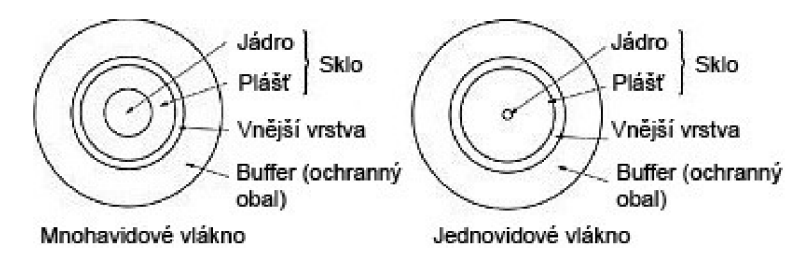

Obr. 9 - Průřez optickými vlákny [10]

Optická vlákna jsou alternativní možností k metalickým kabelům. Používají se obvykle na dlouhé vzdálenosti, které je potřeba překonat v kuse, bez opakovačů a dalších aktivních prvků. Druhá možnost je použití na krátkou vzdálenost v případech, kdy je vyžadována vysoká přenosová rychlost.

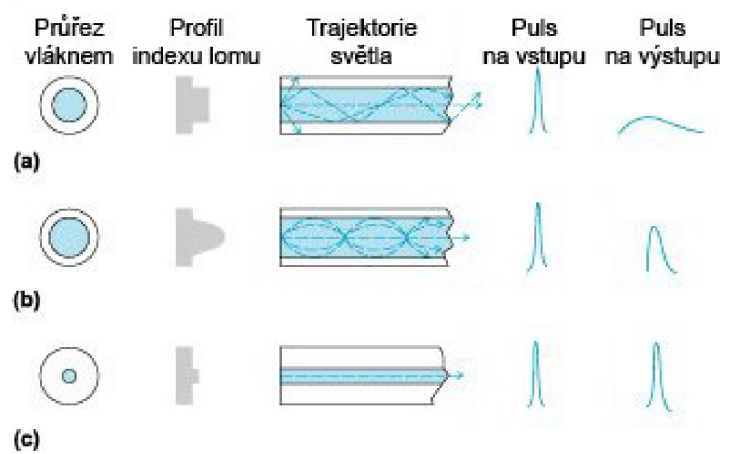

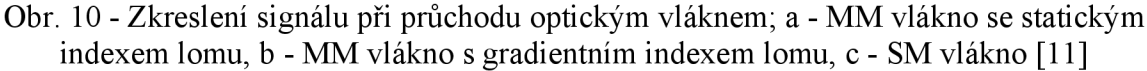

V dřívějších dobách se používala výhradně mnohavidová vlákna. Jak již název napovídá, vlákno přenáší mnoho vidů. Každý vid se šíří po jiné dráze, což způsobuje zkreslení signálu na výstupu. Milníkem pro mnohavidová vlákna se stalo použití optického vlákna s grandientním indexem lomu. Díky tomu se paprsky šířící po delší dráze pohybují přibližně tak rychle, jako ty jdoucí přímo, což omezilo zkreslení signálu na výstupu.

Jednovidová vlákna přenášejí jeden jediný vid. Díky svým vlastnostem netrpí neduhy mnohavidových vláken, zejména zkreslením signálu. V dnešní době se jim velmi často dává přednost před mnohavidovými.

## **3 Navržené řešení**

Zařízení se skládá z řídící jednotky, která implementuje většinu komponent a z přídavných součástí, jako jsou motory, regulátory, osvětlení, akumulátor, servomotor, kamera, síťový přepínač a převodník optika - ethernet. Základem zařízení je řídicí jednotka s mikrokontrolérem Atmel ATmega32 [12], která zpracovává hodnoty přijaté po UARTu a z čidel a ovládá motory, servo a osvětlení. Naměřené hodnoty pak odesílá zpět do počítače.

### **3.1 Blokové schéma zařízení**

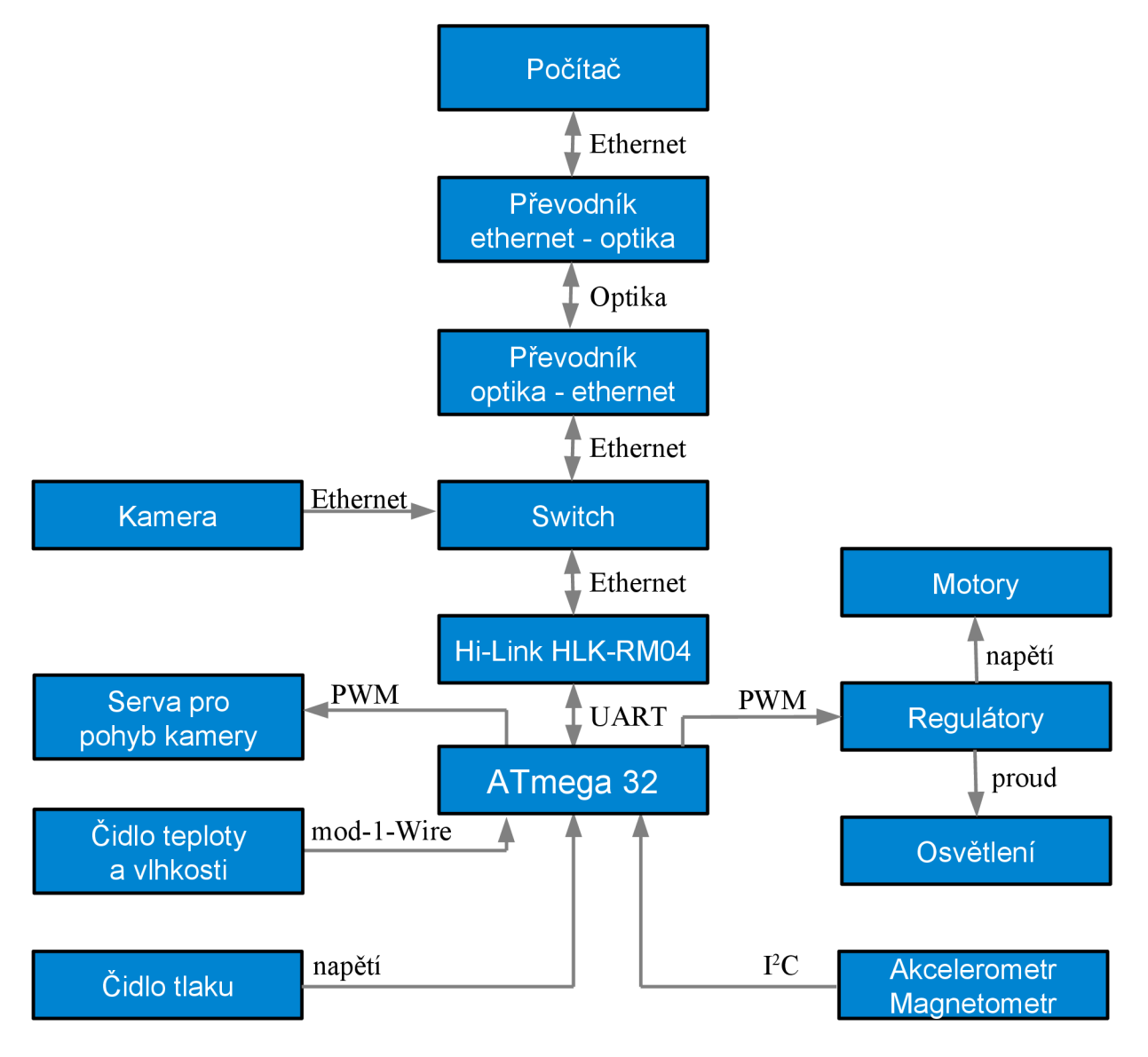

Obr. 11 - Blokové schéma datové komunikace

## **3.2 Komponenty použité z předchozí verze**

Tato práce volně navazuje na diplomovou práci Ing. Daniela Širokého zvanou *Dálkově řízená sonda pro průzkum zatopených krasových oblastí* [13] a z finančních důvodů budou znovu použity některé díly ze sondy navržené Ing. Širokým. Jedná se o optický kabel, převodníky Ethernet - optika a webkamera.

## **3.3 Optický kabel a převodníky Ethernet - optika**

Jak již bylo zmíněno v předchozím odstavci, tak optický kabel a převodníky Ethernet optika zůstávají z předchozí práce. V případě optického kabelu jde Optral CDAC. Jedná se o částečně samonosný kabel pro venkovní použití. Tento optický kabel obsahuje čtyři mnohavidová optická vlákna typu OM2. Dle specifikace je maximální dovolený útlum kabelu pro vlnovou délku 1300 nm 1,5 dBm a maximální přípustný trvalý tah 600N. Byť by byl tento dostačující, tak pro větší bezpečnost doporučuji optický kabel doplnit o ocelové lanko, které má za cíl optický kabel odlehčovat. K tomuto rozhodnutí přispěl fakt, že v krku propasti jsou napadané větve a v případě zaklínění batyskafu při vytahování by mohlo dojít k přetržení optického kabelu a ztrátě batyskafu.

Použité převodníky Ethernet - optika jsou TP-Link MC100CM [14]. Jedná se o převodníky pracující na vlnové délce 1310 nm určené pro mnohavidová optická vlákna. Při použití těchto vláken je garantovaný dosah až 2 km při komunikační rychlosti až 100 Mb/s. Pro napájení zařízení stačí zdroj 5 V, což je velmi výhodné pro naše použití.

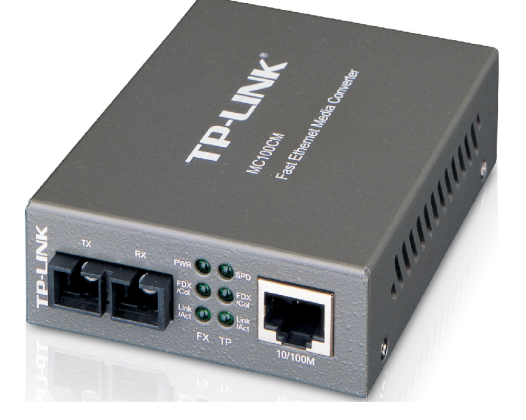

Obr. 12 - Převodník TP-Link MC100CM [14]

### **3.4 Elektronika batyskafu**

Uvnitř batyskafu se má nacházet veškerá pohonná a komunikační elektronika. Mezi batyskafem a hladinou by mělo být pouze optický kabel a nosné lano.

Elektronika batyskafu se skládá ze dvou hlavních součástí, a to kamery, která má sloužit k přenášení živého obrazu nad hladinu a elektroniky, která má dle pokynů operátora nad hladinou ovládat pohyb batyskafu, osvětlení a pohyb kamery. Další důležitou úlohou elektroniky batyskafu je zpracování údajů z akcelerometru, magnetometru a čidel teploty, tlaku a vlhkosti. Čidlo tlaku měří vnější tlak a slouží k určení dosažené hloubky, zbylá čidla jsou k měření podmínek uvnitř batyskafu. Údaje z těchto čidel se budou přenášet nad hladinu a zobrazovat společně s obrazem z kamery. Pochopitelně nechybí ani měření napětí pohonného akumulátoru.

### **3.4.1 Mikrokontrolér Atmel ATmega32**

Srdcem celé elektroniky je mikrokontrolér Atmel ATmega32. Jedná se o 8bitový mikrokontrolér s architekturou Advanced RISC z rodiny Atmel AVR. Mikrokontrolér Atmel ATmega32 je vybavený 32 kB programovatelné flash paměti, 1 kB EEPROM pamětí a 2 kB interní SRAM pamětí pro běh programu. Dále je vybaven rozhraním ISP a JTAG pro programování, dvěma 8bitovými časovači s předděličkou s možností Compare Mode a jedním lóbitovým časovačem s možností Compare Mode a Capture Mode. Časovače je možné využít i pro řízení 4 PWM kanálů. Mikrokontrolér dále obsahuje osmikanálový lObitový *AID*  převodník, SPI rozhranní, jeden sériový port (TTL úroveň), časovač Watchdog, analogový komparátor, programovatelný Brown-out reset a také interní RC oscilátor.

Mikrokontrolér dokáže pracovat na frekvenci až 16 MHz (s externím krystalovým oscilátorem), ale pro účely této práce si vystačí s interním oscilátorem na frekvenci 8 MHz.

K mikrokontroléru jsou připojeny všechny komponenty, konkrétně tříosý MEMS akcelerometr a magnetometr LSM303D [15] komunikující po sběrnici  $I<sup>2</sup>C$  [16], teplotní a vlhkostní čidlo Aosong AM2302 [17] komunikující po modifikované sběrnici lWire [18], převodník WiFi - Ethernet - UART Hi-Link HLK-RM04 [19] a další čidla s analogovým výstupem, jmenovitě čidlo tlaku IFM PT9552 [20] a odporový dělič napětí pro měření napětí

pohonného akumulátoru. Na jednotlivé kanály PWM jsou připojeny regulátory otáček motorů, servomotor pro naklápění kamery a LED driver s obvodem MAX16833 [21]. Poslední věcí, připojenou k mikrokontroléru jsou čtyři tranzistory typu N-FET pro přídavné osvětlení.

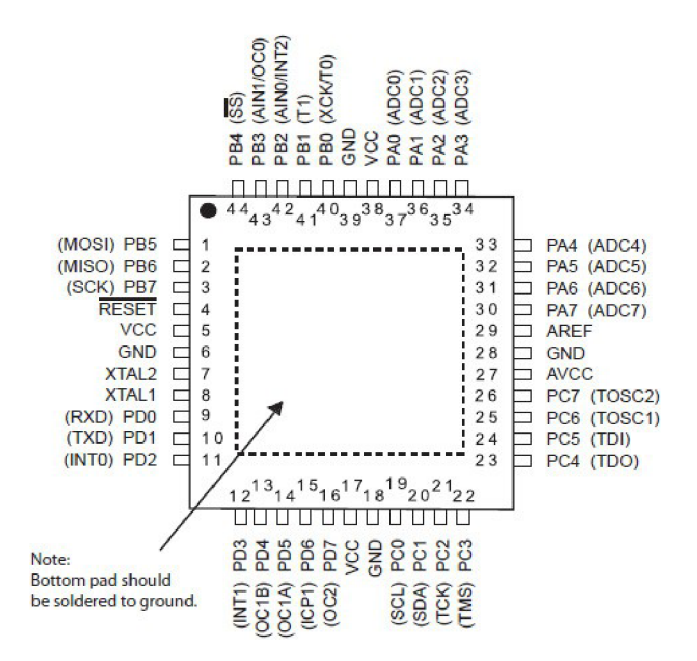

Obr. 13 - Pinout mikrokontroléru Atmel ATmega32 v pouzdře TQFP, či MLF [12]

#### **3.4.2 Tříosý akcelerometr a magnetometr LSM303D**

Měření přetížení a magnetického pole zajišťuje tříosý akcelerometr a magnetometr LMS303D firmy STMicroelectronics. Jedná se o obvod komunikující po rozhraní  $I^2C$ (alternativně i SPI) se širokou škálou nastavení jednotlivých rozsahu, lóbitovým výstupem a možností kalibrace. Dále obsahuje uživatelsky nastavitelné generátory přerušení v případě detekce volného pádu, či například silného magnetického pole. Čidlo také obsahuje integrovaný teploměr, přičemž k teplotě je možné se dostat v registrech. Napájecí napětí obvodu LSM303D je 2,16 - 3,6 V. Tyto obvody se vyrábějí v různých verzích a různých pouzdrech. Použitá varianta D je k dispozici v pouzdře LGA-16.

#### **3.4.3 Teplotní a vlhkostní čidlo Aosong AM2302**

Pro měření teploty a vlhkosti je použité čidlo Aosong AM2302 [17]. Jedná se o kombinaci dvou čidel v jednom pouzdře, a to kapacitního vlhkoměru a teploměru. Rozsah použitého čidla je -40 - 125 °C a 0 - 100 %RH. Čidlo komunikuje po modifikované sběrnici lWire.

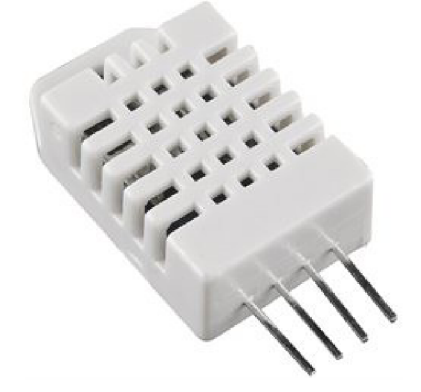

Obr. 14 - Čidlo teploty a vlhkosti Aosong AM2302 [22]

#### **3.4.4 Měření hloubky ponoru**

Měření hloubky ponořuje řešené čidlem IFM PT9552 [20]. Jedná se o analogový tlakoměr s pracovním tlakem 0-100 bar. Výstupem tohoto čidla je napětí 0 - 10 V. Vzhledem k délce optického kabelu (necelých 500 m) tak napětí na výstupu čidla nepřekročí 5 V (viz rovnici 1 a 2). Proto je možné jej připojit přímo na mikrokontrolér. Čidlo bylo vybráno z důvodu dobré dostupnosti a optimálního pracovního rozsahu. V případě potřeby dosažení větších tlaků stačí výstup čidla přijpojit na vstup *AID* převdodníku přes odporový dělič v poměru 1:1. Snímač vyžaduje napájení napětím 16 - 36 V a proto je napájeno DC-DC měničem Aimtec AM1S-0524SZ [23]. Čidlo pro tuto práci věnovala společnost IFM electronic.

$$
p_H(500\text{m}) = \rho \cdot g \cdot h = 1000 \cdot 9,81 \cdot 500 = 4905 \text{ kPa} = 49,05 \text{ bar}
$$
 (1)

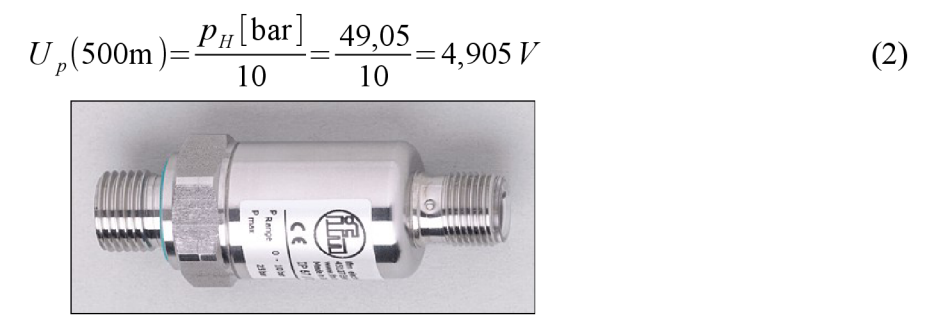

Obr. 15 - Čidlo tlaku IFM PT9552 [20]

## **3.4.5 Regulátory otáček motorů, motory**

Pro manévrování s batyskafem byly vybrány modelářské třífázové motory HexTronik DT750 [24], spolu s regulátory otáček HobbyKing Car-30A [25] určenými pro dálkově řízené modely aut. Střídavé motory byly vybrány záměrně, neboť v motoru nepřichází do kontaktu s vodou žádné elektrické díly a nedochází tak k jejich nadměrnému opotřebení, jako v případě komutátorových stejnosměrných motorů.

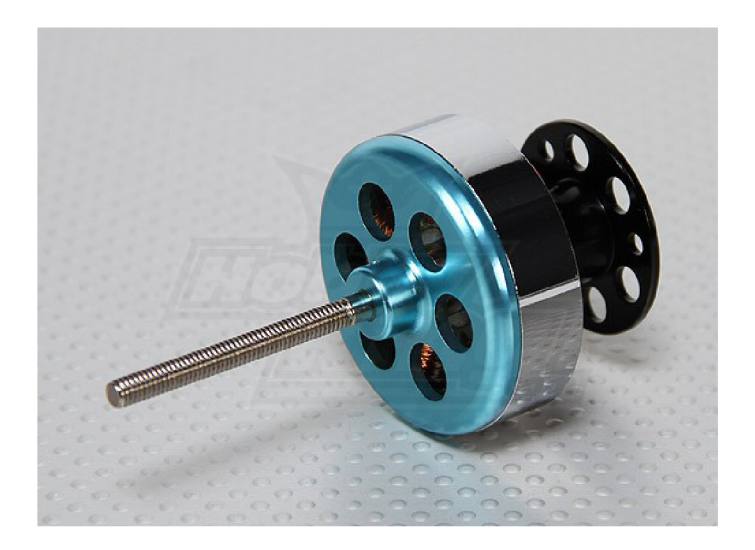

Obr. 16 - Motor HexTronik DT750 [24]

Při testu pod vodou motory vykazují dostatek, až přebytek tahu a netrpí přehříváním ani při dlouhodobé zátěži. Narozdíl od ponorky je ale batyskaf zavěšený na laně a motory tak slouží pouze k manévrování vpřed, vzad a pro otáčení. Proto se předpokládá, že v případě strmé propasti nebudou příliš vyčerpávat baterie.

Regulátory otáček jsou dostatečně předimenzované, aby snesly zátěž motorů při pohybu ve vodě. Vzhledem k požadavku na pomalý plynulý pohyb nebudou regulátory vytížené více, než na přibližně 30%. Přesné omezení výkonu proběhne při testování finálního výrobku pod hladinou.

### **3.4.6 Regulátory osvětlení, LED diody**

Pro regulaci hlavního osvětlení je použit LED driver MAX16833 [21] firmy Maxim Integrated. Světla pro svícení vpřed a dolů jsou spínaná jen tranzistory a mají předřadné odpory. Zapojení je provedeno tak, aby bylo možné regulovat jas ve 4 úrovních pro každé světlo. Vzhledem k malému předpokládanému využití těchto světlometů nevadí větší ztráty na odporech v porovnání s LED driverem.

MAX16833 dokáže poskytnout až 3 A pro LED pole. Jde o spínaný proudový zdroj typu Buck - Boost. Ve spojení s LED čipy Seoul Semiconductor P7 [26], které mají maximální dovolený příkon 2800 mA jde o kombinaci efektivně využívající možnosti driveru.

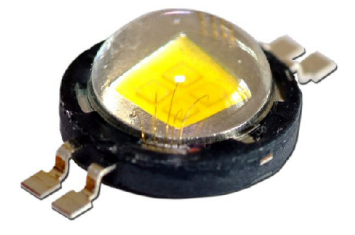

Obr. 17 - LED modul Seoul Semiconductor P7 [26]

#### **3.4.7 Kamera**

Po vyzkoušení schopností IP kamery použité v předchozí práci bylo rozhodnuto o jejím ponechání, neboť vykazuje velmi dobré výsledky i za špatných světelných podmínek. Jedná se o IP kameru Gembird CAM77IP [27]. Kamera je schopná snímat video v rozlišení až 640 x 480 px (VGA) a podporuje ukládání záznamu na SD kartu. Další příhodnou vlastností je napájení z 5V, což z ní dělá ideální kameru pro použití na palubě.

Kamera je v současné době upravená, snímač s optikou je k základní desce kamery připojen za pomoci kabelu Samtec TFSD-15-30-H-09.84-T-NDX [28] a umožňuje tak pohybovat se snímačem a optikou odděleně od zbytku kamery. Pohyb snímače obstarává modelářské servo Hextronik HXT900 [29],

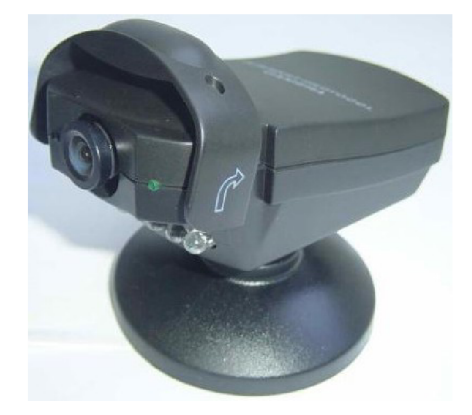

Obr. 18 - IP kamera Gembird CAM77IP [30]

## **3.5 Zapojení**

Jak již bylo zmíněno v předchozí kapitole, tak základem zařízení je mikrokontrolér Atmel ATmega32, který komunikuje se všemi čidly a ovládá výkonové prvky. V této kapitole budou popsány jednotlivé komponenty z pohledu zapojení.

#### **3.5.1 Napájení**

Napájení zařízení zajišťuje tří článkový lithium-polymerový akumulátor se jmenovitým napětím 11,1 V a kapacitou 10 Ah. Akumulátor je připojen k silnoproudé větvi na hlavní desce modelářským konektorem XT60 [31].

Silnoproudá větev obsahuje hlavní spínací tranzistor, který umožňuje odpojení veškeré elektroniky v případě vniku vody dovnitř batyskafu. Na výstupu tohoto spínacího tranzistoru jsou připojeny regulátory motorů, LED driver hlavního osvětlení a plusová větev přídavného osvětlení. Zapnutí zařízení probíhá přiložením magnetu do blízkosti magnetického spínače na kraji desky. V případě použití neodymového magnetu je citlivost až několik cm. Magnetický kontakt je orientován svou nejcitlivější stranou k okraji desky. Tím je zajištěno, že zapnutí je snadné i přes poměrně tlustou kopulku.

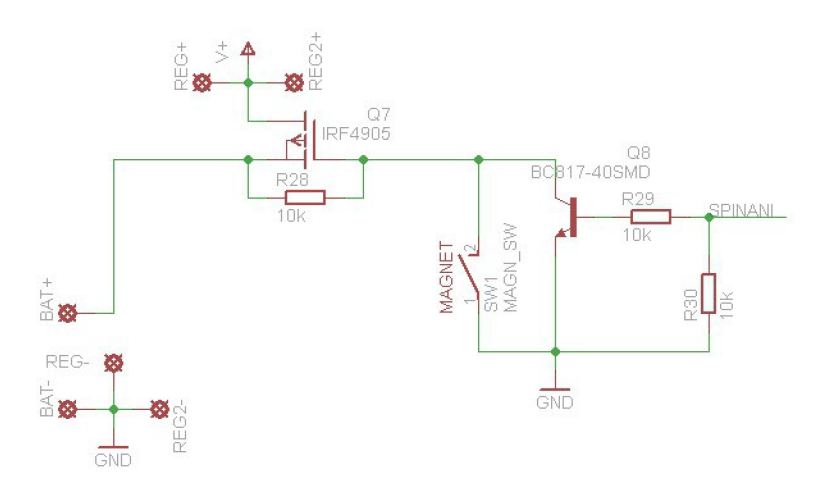

Obr. 19 - Schéma spínání napájení

Řídící elektronika, kamera, switch a převodník optika - ethernet jsou napájeny napětím 5 V ze stabilizovaného výstupu regulátorů motorů. Ten je schopen dodat proud až 4 A. Odběr jednotlivých komponent by neměl přesáhnout 300 mA. Jednotlivé větve, tj. vlastní

elektronika a výstupy napájení pro externí zařízení, jsou chráněny vratnou pojistkou Polyswitch o hodnotě 300 mA pro vlastní elektroniku a 1500 mA pro externí výstupy napájení.

Na vstupu napájení logické části je použit transil o hodnotě 5 V chránící desku před případným přepětím, za ním následuje polyswitch, feritová perla a blokovací kondenzátory o hodnotě 100 nF, 10  $\mu$ F a 220  $\mu$ F. Blokovací kondenzátory 100 nF, případně i 10  $\mu$ F, jsou použity u každé aktivní součástky.

Napětí 3,3 V pro obvod LSM303D je bráno z výstupu modulu Hi-Link HLK-RM04. Dovolené zatížení tohoto výstupu je 300 mA. Vzhedem k proudovému omezení této napájecí větve a odběru vlastního modulu Hi-Link HLK-RM04 není možné jej využít naplno a fakticky ani přetížit.

Spotřeba jednotlivých komponent je následující:

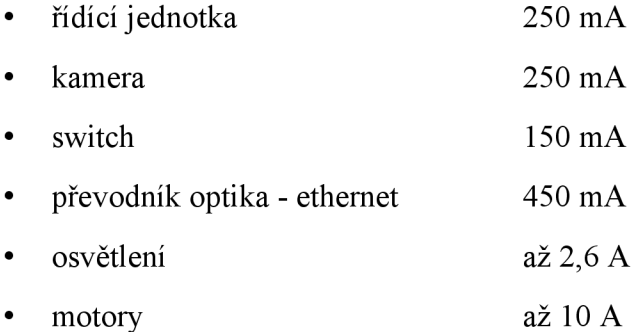

Při předpokladu, že by byly v provozu všechny systémy, kromě motorů, tak by byl odběr přibližně 3,7 A. Při kapacitě akumulátorů 10 Ah to odpovídá přibližně 2<sup>3</sup> /4 hodinám provozu pod hladinou. Vzhledem k profilu propasti nebude nutné používat motory po většinu času. Předpokládám, že motory na plný výkon nepoběží nikdy. Při 10 % využití motoru odpovídajícímu plnému tahu by se čas na průzkum zkrátil na přibližně 2 hodiny. Dle mého názoru ovšem jde o extrémní případ, který ve skutečnosti nenastane. V případě potřeby delší výdrže je možnost použití akumulátorů s větší kapacitou. Při úplném vyplnění prostoru pro akumulátory by bylo možné dosáhnout kapacity až asi 20 Ah.

Současný návrh předpokládá s otevřením zařízení při nabíjení spojeným s kontrolou vniknutí vody dovnitř těla přístroje. Možným vylepšením by mohl být nabíjecí konektor na horním čele, ovšem sehnat konektor, který odolá tlaku 50 bar je poměrně složité. Z toho důvodu bylo od této možnosti upuštěno.

#### **3.5.2 Komunikační kanály a sběrnice**

V navrženém zařízení je použito několik komunikačních sběrnic. Jmenovitě se jedná o UART, SPI, I<sup>2</sup>C a modifikovaný 1-Wire. Pro komunikaci zařízení s počítačem slouží protokol TCP/IP.

#### *3.5.2.1 UART*

Zkratka UART znamená Universal Asynchonous Receiver and Transmitter. UART je sběrnice se dvěma jednosměrnými datovými linkami a používá se pro komunikaci dvou zařízení. V případě mikrokontrolérů má typicky napěťovou úroveň odpovídající logice TTL, tj. 0 - 5 V, ovšem existují i jiné varianty, například RS-232, či RS-485. U TTL nízká hodnota odpovídá 1 a vysoká 0.

Při komunikaci je rozhodující nastavení datové rychlosti, počtu bitů v paketu, parita a také počet stop bitů. Časový diagram přenosu jednoho bytuje zobrazen na obrázku 20.

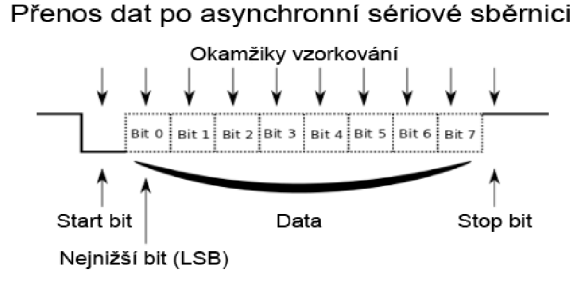

Obr. 20 - Časový diagram sběrnice UART [32]

Přenos začíná start bitem, následuje jej paket dat a stop bit. Tímto způsobem se přenáší byte po bytu. V případě použití parity se paritní bit nachází před stop bitem. V této práci je použito nastavení 9600 kb/s, 8 bitů v paketu, žádná parita a jeden stop bit. Sběrnice UART je použita pro komunikaci mikrokontrolérů Atmel ATmega32 s WiFi - Ethernet - UART převodníkem Hi-Link HLK-RM04.

#### *3.5.2.2 SPI*

Zkratka SPI znamená Seriál Peripheral Interface. SPI je 4vodičová sběrnice umožňující komunikaci více podřízených zařízení (slavě) s jedním nadřízeným zařízením (master). Nadřízené zařízení řídí komunikaci vysíláním hodinového signálu a nastavením Chip Select (Slavě Select) určuje, se kterým zařízením se má komunikovat. Přenosová rychlost sběrnice SPI dosahuje obvykle hodnot 2 - 20 Mb/s, při krátkém vedení s malými kapacitami spojů je možné dosáhnout i rychlostí přes 100 Mb/s.

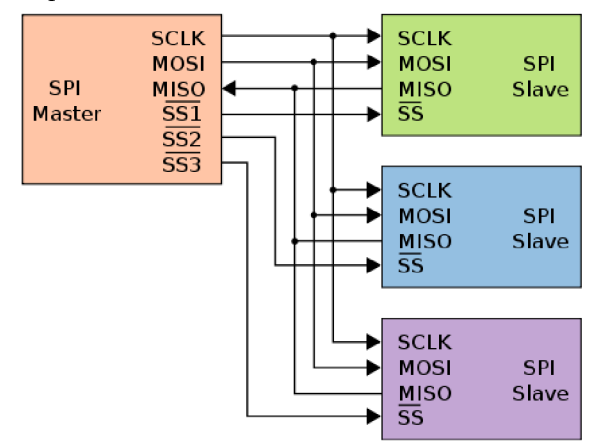

Obr. 21 - Obvyklé zapojení sběrnice SPI [33]

Sběrnice SPI funguje na principu posuvného registru, což znamená, že data jsou současně přenášena oběma směry a vstupní data vytlačují výstupní. Jak bylo zmíněno v předchozím odstavci, sběrnice SPI je 4vodičová. Používá vodiče SCK (hodinový signál), MISO (master in slavě out, též data input), MOSI (master out slavě in, též data output) a CS (chip select).

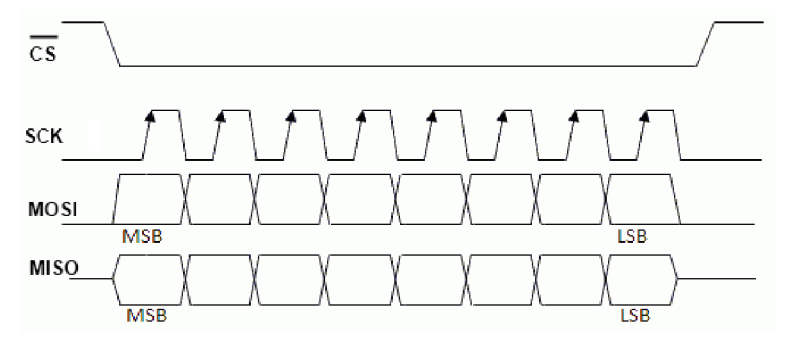

Obr. 22 - Časový diagram sběrnice SPI [34]

Rozhranní SPI je v případě této práce použito jakožto programovací rozhranní ISP pro programování mikrokontroléru Atmel ATmega32.

#### *3.5.2.3 ľC*

Zkratka I<sup>2</sup>C znamená Inter-Integrated Circuit. Jedná se o multimasterovou sběrnici pro periferie, která umožňuje propojit až 128 různých zařízení. Sběrnice je dvouvodičová, používají se vodiče SDA (synchronní data) a SCL (hodinový signál). Běžná komunikační rychlost je 100 kb/s, moderní zařízení však umožňují dosahovat rychlosti až 3,4 Mb/s.

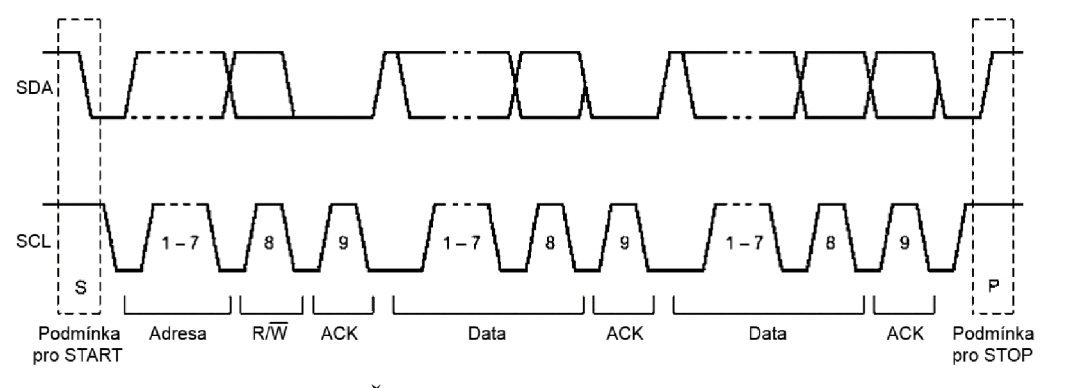

Obr. 23 - Časový diagram sběrnice  $I^2C$  [16]

Veškerou komunikaci zastřešuje master zařízení. Při komunikaci master  $\rightarrow$  slave zařízení master zapíše do slávu adresu, W bit a čeká na potvrzení (acknowledge) od slávu. Totéž se opakuje po každém bytu odeslaných dat Komunikace je ukončena v momentě, kdy je SCL ve vysoké hodnotě. V případě požadavku na čtení ze slavu je komunikace obdobná, jen s tím rozdílem, že po adrese se zapíše R bit. Slavě odpoví stažením SDA do nuly a pošle byte dat. Master po přijetí těchto dat stáhne taktéž SDA do nuly, čímž potvrdí přijetí. Totéž se opakuje do doby, dokud nejsou data přečtena, přičemž za posledním bytem dat nedojde k potvrzení ze strany masteru, ale následuje ukončení vysílání hodinového signálu.

Signál START odpovídá okamžiku, kdy linka SDA se přizemní, přičemž linka SCL je stále na úrovni napájecího napětí. Totéž platí i o signálu STOP, kdy hodinový signál přestane kmitat, zůstane na úrovni napájecího napětí a linka SDA je ještě přizeměná.

Výstupy všech zařízení používající sběrnici  $I^2C$  jsou typu otevřený kolektor, proto je potřeba zapojení doplnit o pull-up rezistory na obou datových linkách. Tato vlastnost nám umožňuje snadné propojení mikrokontroléru pracujícím na 5 V se zařízeními pracujících na 3,3 V. V našem případě se jedná o obvod akcelerometru a magnetometru LSM303D.

#### *3.5.2.4 1-Wire*

Rozhranní 1-Wire je jednovodičová sběrnice podporující jedno master a více slavě zařízení. Sběrnice je podobná I<sup>2</sup>C, ovšem chybí ji hodinový signál. Master po vyvolání RESET signálu dané délky vyčká na odpověď zařízení a odešle datový paket. Následně přejde do režimu naslouchání a čeká na odpověď od zařízení. Obvyklá délka RESET signálu je 500 *[is.* Odpovědi zařízení jsou znázorněny červeně.

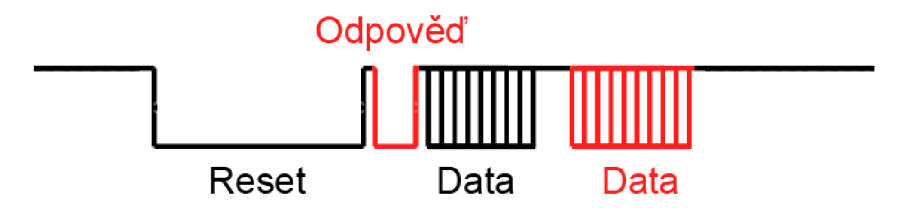

Obr. 24 - Časový diagram sběrnice 1-Wire

Zařízení je možné napájet jak běžným způsobem, tak i parazitně přes datovou linku. Při parazitním režimu podřízené zařízení využije vestavěný kondenzátor, který slouží k napájení po dobu odpovědi.

V práci je použit teploměr s vlhkoměrem Aosong AM2303, též známý jako DHT22. Toto zařízení komunikuje po sběrnici velmi podobné 1-Wire, proto jsem ji pracovně nazval modifikovaná 1-Wire sběrnice. Hlavním rozdílem od 1-Wire je absence odesílání požadavku masterem a tím omezení počtu zařízení na této sběrnici na jedno jediné. Dalším rozdílem je odesílání dat v opačném pořadí - od MSB po LSB.

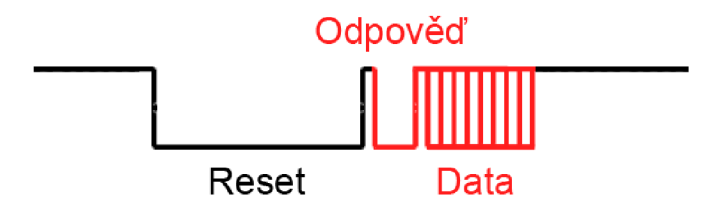

Obr. 25 - Časový diagram modifikované sběrnice 1-Wire

#### *3.5.2.5 TCP/IP*

Zkratka TCP/IP znamená Transmission Control Protocol / Internet Protocol. Jedná se o soubor protokolů pro komunikaci v počítačových sítích Protokolem je myšlen soubor pravidel, jež určují syntaxi jednotlivých zpráv při komunikaci v síti.

Vzhledem k rozsáhlosti počítačových sítí a jejich složitosti je komunikace po síti rozdělena do čtyř vrstev odpovídajících hierarchii činností. Každá vrstva využívá služeb nižších vrstev a předává své služby vyšší vrstvě. Jmenovitě jde o tyto vrstvy:

- aplikační vrstva,
- transportní vrstva,
- síťová vrstva,
- vrstva síťového rozhranní.

Nejnižší vrstva, vrstva síťového rozhranní umožňuje přístup k přenosovému médiu, v našem případě Ethernetu. Síťová vrstva slouží předně k adresaci, směrování a předávání datagramů. Tato vrstva obsahuje protokoly IP, ARP, RARP, ICM, IGMP, IGRP a IPSEC. Je implementována ve všech prvcích sítě. Další nadřazenou vrstvou je transportní vrstva. Ta je implementována až na koncových zařízeních a dovoluje přizpůsobit chování sítě potřebám aplikací. Pro spojení se používá jak spolehlivý protokol TCP, tak nespolehlivý UDP. Nejvyšší vrstva je vrstva aplikační. Tato vrstva zahrnuje služby HTTP, FTP, DNS, Telnet a další. Pro rozlišení aplikačních protokolů slouží tzv. porty, což jsou číselná označní aplikací. Každé síťové spojení je tak jednoznačně určené adresou počítače, číslem portu a transportním protokolem.

V rámci této práce se používá plaintext TCP protokol pro přenos dat mezi počítačem, batyskafem a nazpět. Vzhledem k povaze přenášených dat není třeba jakékoliv šifrování, zejména proto, že se předpokládá, že počítač nebude v době, kdy komunikuje s batyskafem, připojen k síti internet.

#### **3.5.3 LED driver**

Neopomenutelnou součástí návrhu byl také LED driver používající obvod MAX16833 firmy Maxim Integrated. Podle zapojení se buď jedná o boost, či buck - boost driver. Obvod dokáže pracovat v širokém rozsahu napájecího napětí 5 - 65 V a dodávat proud až 3 A.

V této práci je zapojen v režimu buck - boost, neboť napájecí napětí plně nabitého akumulátoru přesahuje napětí LED diod při plném jasu. Obvod umožnuje plynulé řízení jasu dvěma způsoby, a to přes PWM, či analogově napětím na pinu ICTRL. Obvod obsahuje obvyklé ochrany proti přepětí, nadproudu a přehřátí. Proud LED diodami se nastavuje za pomoci rezistorů R4, R13, R9 a 10 a R14 až R16. Předpokladem plného proudu na výstupu je napětí na pinu ICTRL vyšší, než 1,4 V.

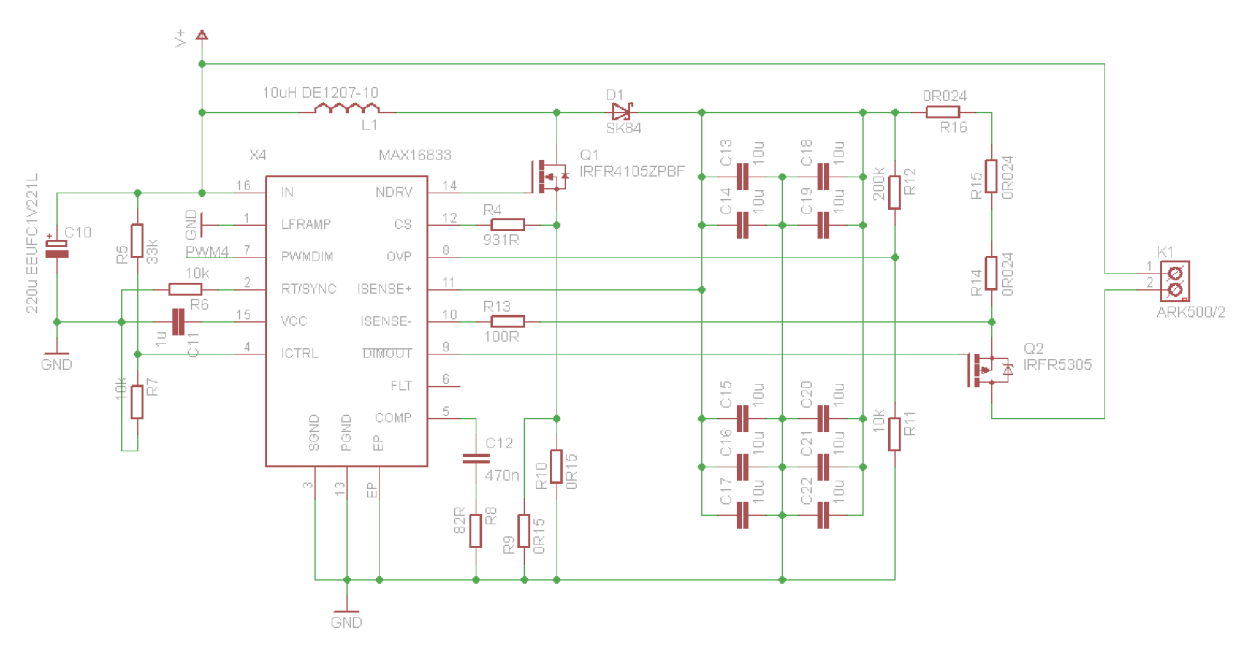

Obr. 26 - zapojení LED driveru s obvodem MAX16833

Hodnoty součástek silové větve byly vypočteny dle vzorců v datasheetu, součástky pro kompenzace byly použity stejné s ukázkovým zapojením. Při kontrole průběhů na osciloskopu bylo ověřeno, že se driver nachází v bezpečné oblasti a nedochází k žádnému nežádoucímu spínání ochran, když nemají. Totéž platí i pro cívku, která by podle dokumentace měla pracovat téměř na limitu, přičemž měření ukázalo, že k limitu má ještě poměrně daleko a dokázala by snášet i vyšší hodnoty proudu.

## **3.6 Programové vybavení**

V následujících dvou podkapitolách bude shrnuto programové vybavení batyskafu a počítače nad hladinou.

#### **3.6.1 Batyskaf**

Elektronika batyskafu komunikuje s počítačem nad hladinou za pomoci protokolu TCP/IP, přes který jsou přenášena data ze sériového portu mikrokontroléru. Data z počíteče jsou přenášena ve formátu DxIxPxLxOxMxKA. Na zvýrazněných místech se přenáší vždy jeden byte dat, a to v pořadí výkon 1. motoru, výkon 2. motoru, poloha serva kamery, jas hlavních světel, aktivace přídavných světel a bit pro central stop. Odpovědí na tuto zprávu je zpráva ve formátu BxxxxxxAxxxxxxTxxYxxSxxKxxAF. Na zvýrazněných místech se přenáší vždy jeden byte dat, a to v pořadí akcelerometr x, y, z, magnetometr x, y, z, relativní vlhkost, teplota, napětí a tlak vodního sloupce. Každá hodnota odpovídá dvěma bytům dat. Neoznačená velká písmena se používají jako kontrolní znaky. Při poškození zprávy se zpráva zahazuje a nevykonává.

Program v batyskafu je napsán tak, že odpověď se odešle okamžitě po přijetí povelu a naměření potřebných hodnot. Tím je zajištěno, že nedojde k přijetí povelu v době, kdy se ještě měří některá z veličin. Vývojový diagram programu vypadá následujícím způsobem.

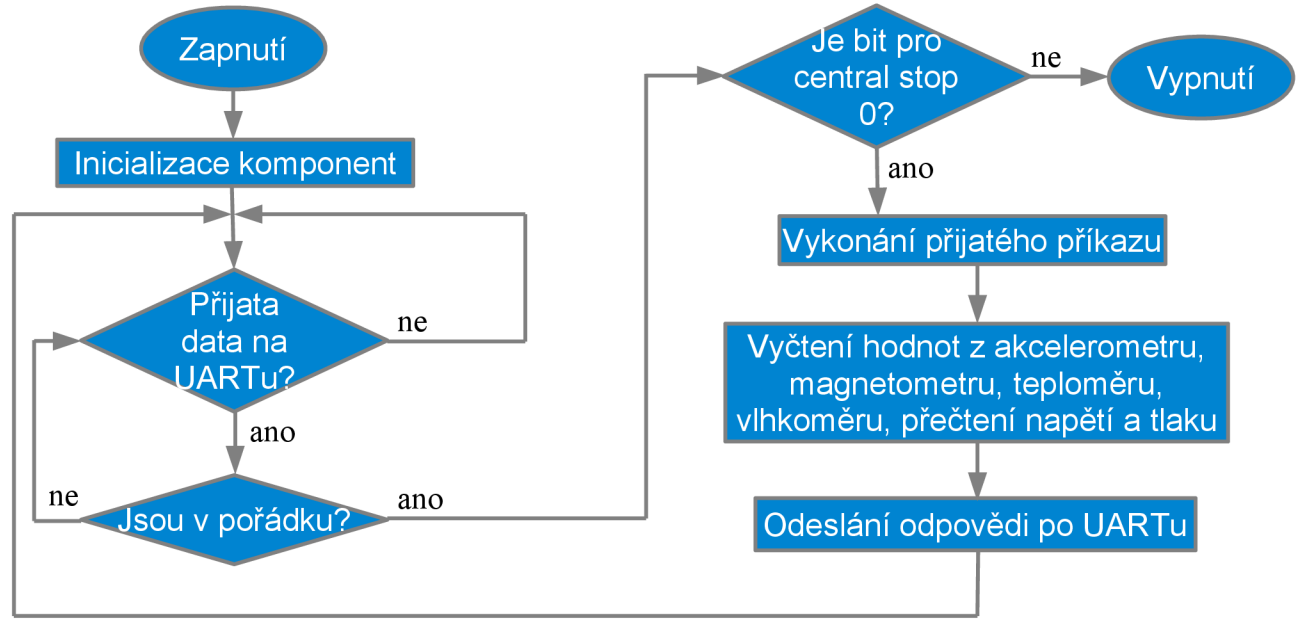

Obr. 26 - Vývojový diagram programu řídící jednotky

#### **3.6.2 Počítač**

Součástí návrhu zařízení je i ovládací program pro osobní počítač. Ovládací rozhranní umožňuje obsluze zařízení řízení výkonu pohonných motoru, ovládání kamery, světel a zobrazuje veškeré stavové údaje. V neposlední řadě také umožňuje vzdáleně vypnout celé zařízení v případě, že by do něj vnikla voda

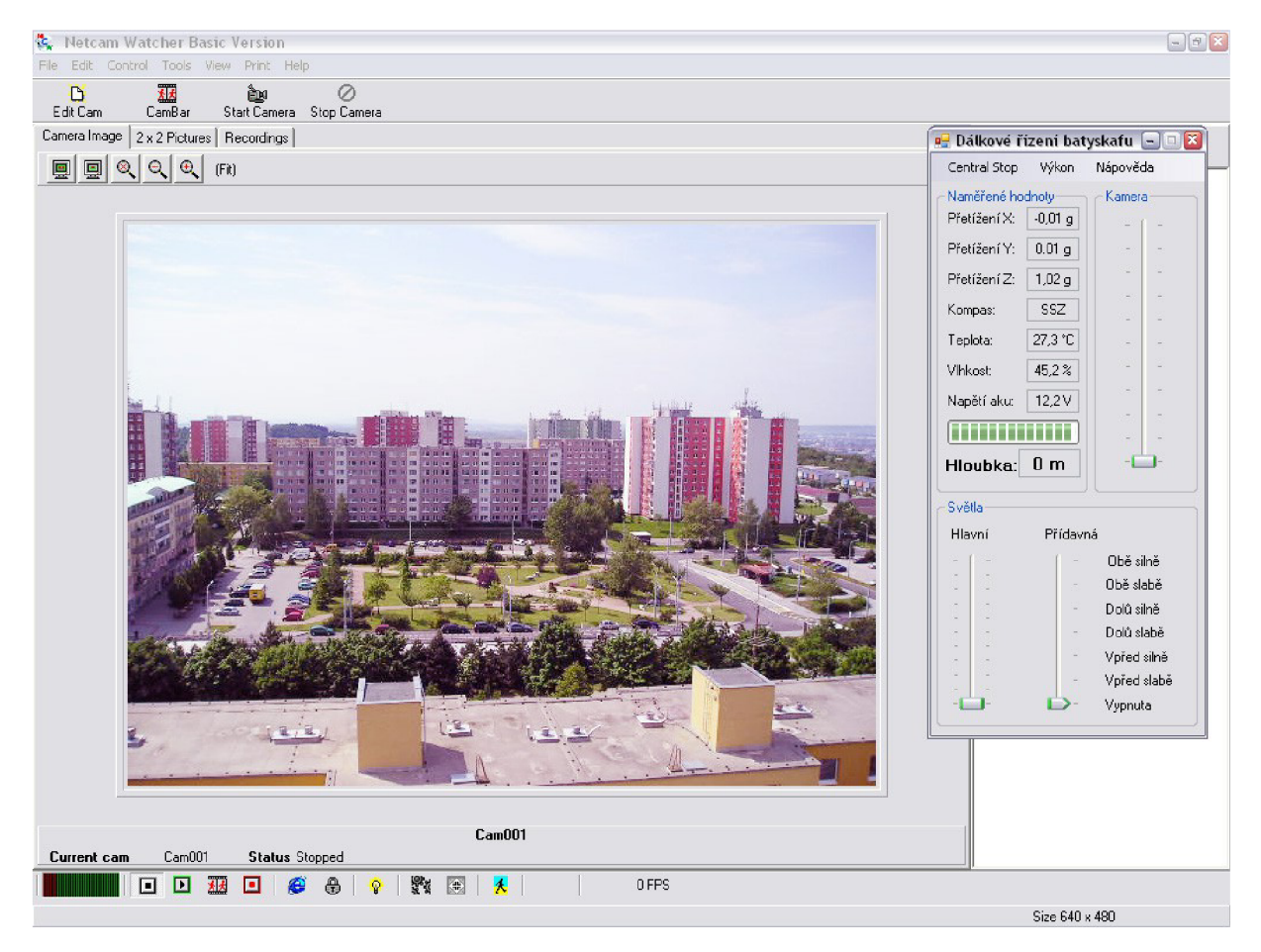

Obr. 27 - Rozhranní ovládacího programu a programu pro zobrazení obrazu z kamery

Ovládací program se obsluhuje jak myší, tak klávesnicí. Ovládání pohybu je prováděno směrovými tlačíky, výkon se dá regulovat v menu Výkon. Ovládání kamery a osvětlení se provádí myší, přesunutím daného jezdce do požadované pozice.

Program je z hlediska kódu rozdělen na dvě části. Hlavní smyčka vyčkává přijatá data a zobrazuje je v textových polích programu. Druhou částí je funkce časovače, který pravidelně lOx za sekundu vyvolá funkci pro odeslání dat z programu do batyskafu. Tím je zajištěno poměrně plynulé ovládání s dostatečnou odezvou. Obnovovací frekvence 10 Hz byla zvolena s ohledem na dobu potřebnou k vykonání programu v batyskafu.

Pro zobrazení obrazu z kamery slouží volně dostupný program Netcam Watcher, který umožňuje také záznam videa, snímkování a další funkce obvyklé pro práci s IP kamerami.

## **3.7 Mechanický návrh**

Původním předpokladem této práce byl i mechanický návrh zařízení. Vzhledem k finanční náročnosti z uskutečnění tohoto návrhu sešlo a ze zadání byl vyškrtnut. Protože již však byl rozpracován, zahrnuji jej do práce alespoň jako ukázku, kterým směrem by bylo možné v práci pokračovat.

### **3.7.1 Návrh**

Návrh byl proveden v programu SolidWorks, který též umožňuje provést simulace, mimo jiné i tlaku na těleso. Cílem simulací bylo navrhnout tělo vlastního batyskafu, které bude schopno obstát v podmínkách, které panujích 500 m pod vodní hladinou, zejména působení tlaku vodního sloupce.

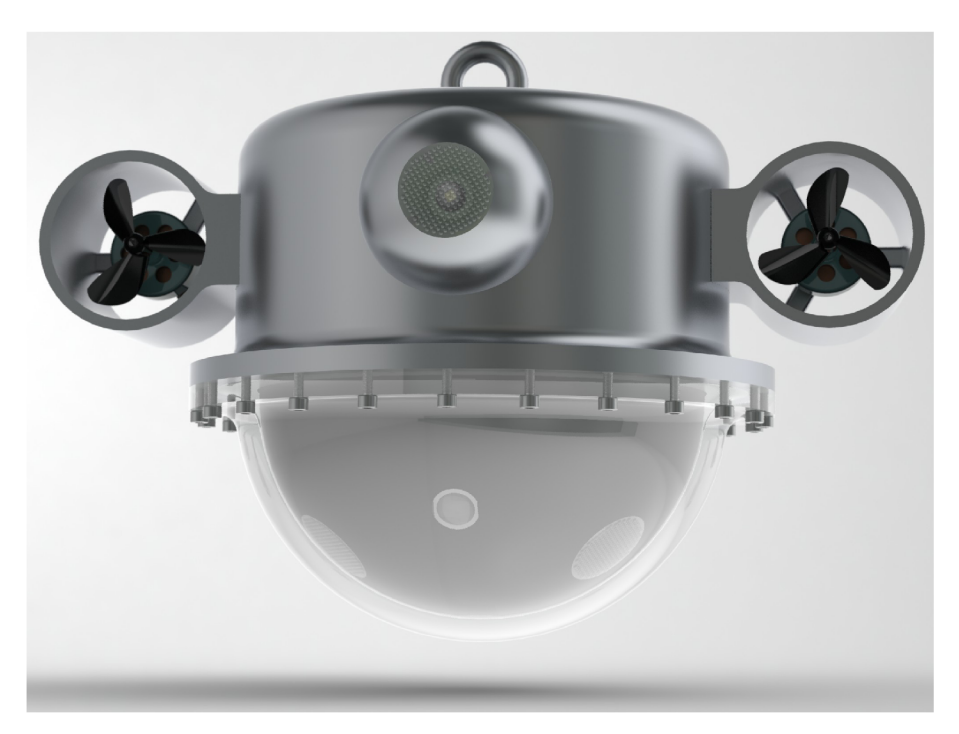

Obr. 21 - Render batyskafu, pohled zepředu

Původní nápad byl výrobit batysféru s motory. Z důvodu problematického uchycení komponent uvnitř však byla idea přepracována. Výsledkem je batyskaf, jenž má horní kovovou část cylindrickou a spodní půlkulatou. Obecně kulový tvar umožňuje použít tenší

díly (a tím snížit náklady na výrobu), neboť působení vnějšího tlaku je rozloženo zcela rovnoměrně.

Při simulacích se vycházelo z běžně dostupných materiálů, konkrétně hliníkové slitiny E N AW 2007 pro tělo batyskafu a polykarbonátu pro kopulku. Tělo bylo navrženo s ohledem na výrobu soustružením, či frézováním, proto nemá žádné výstupky. Otvory a závity pro šrouby držící kopulku a další součásti je možné udělat na CNC frézce v dalším kroku výroby. Kopulka je nutná vyrábět lisováním za tepla a proto bylo nutné navrhnout lisovací formu. Z finančních důvodů byla navržena forma vyrobená z dubového dřeva, neboť je dostatečně pevná a zároveň dokáže odolávat teplotám polykarbonátu rozžhaveného na teplotu skelného přechodu (cca 150°C).

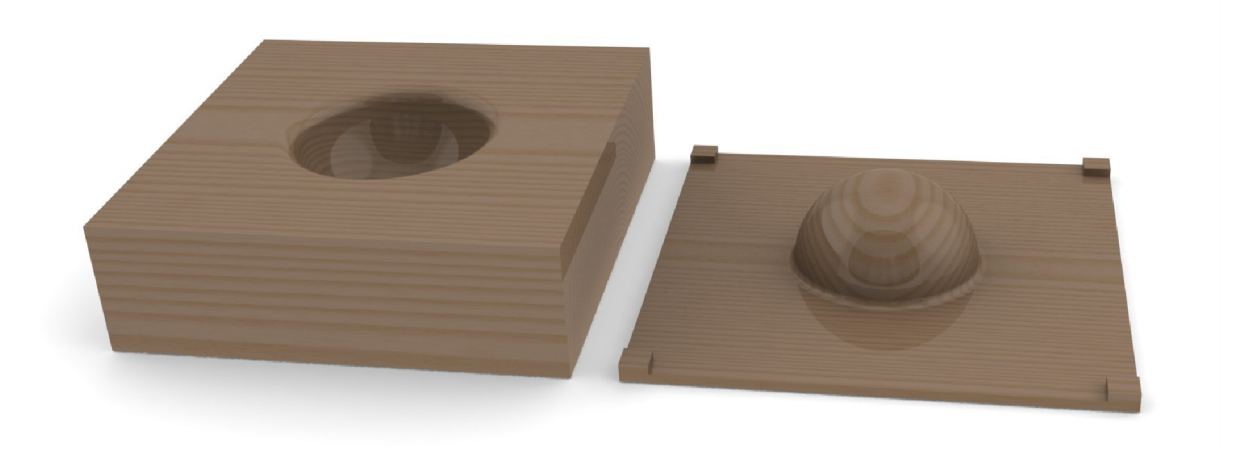

Obr. 22 - Render formy pro kopulku

Předpokládá se listování v lisu, ale s největší pravděpodobností by bylo možné lisovat i ručně, neboť forma kopule se dokáže sama vystředit. Po vylisování by následovalo frézování na daný rozměr a vyvrtání otvorů pro šrouby. Vhodným materiálem pro výrobu kopulky by byl 10 mm tlustý polykarbonát (obch. názvem Lexan, či Makrolon) prodávaný jako plná deska (běžně se prodává i dutinkový, který je pro daný účel nevhodný).

Dalším dílem, který by bylo možné vyrobit z polymetalmetakrylátu, polykarbonátu, či jiného termoplastu, je vnitřní clona s otvory pro optiku kamery a optiky LED diod. Tento díl by bylo nejjednodužší vyrobit vakuovým lisovnáním podle jednoduché půlkulaté formy. Na rozdíl od kopulky není potřeba žádná extrémní pevnost, ani odolnost, takže by se daly použít 1 mm tlusté desky. Po vylisování by bylo potřeba v cloně vyřezat otvory a clonu nalakovat. Pravděpodobně nej vhodnější barvou by byla černá matná, která pohlcuje odlesky. Hotovou

clonu navrhuji přilepit k desce plošných spojů. Clona je o několik milimetrů v průměru menší, než kopulka z důvodu prohýbání kopulky při působení tlaku vodního sloupce.

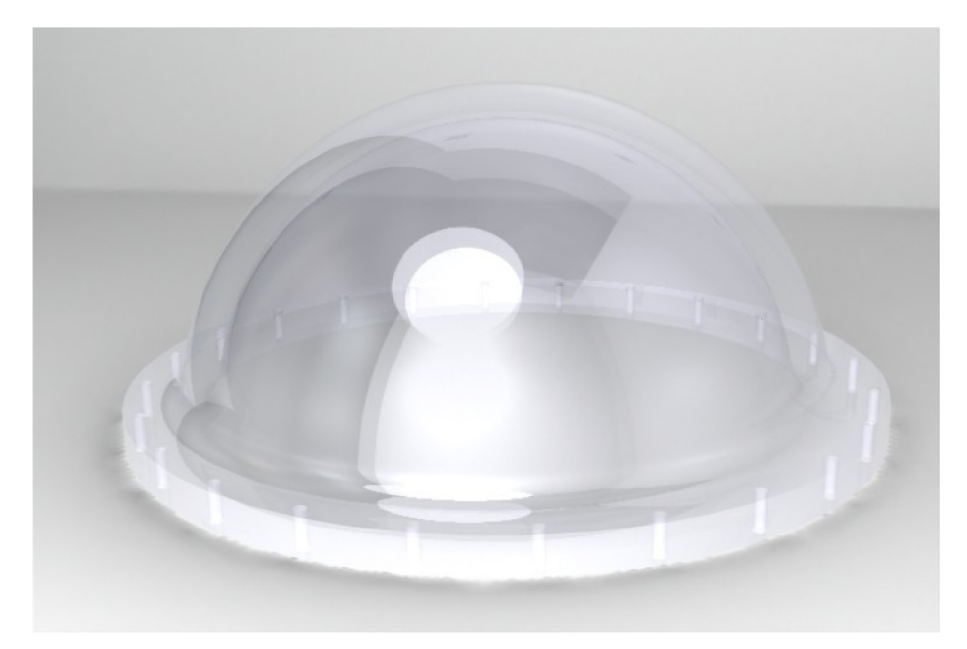

Obr. 23 - Render hotové kopulky

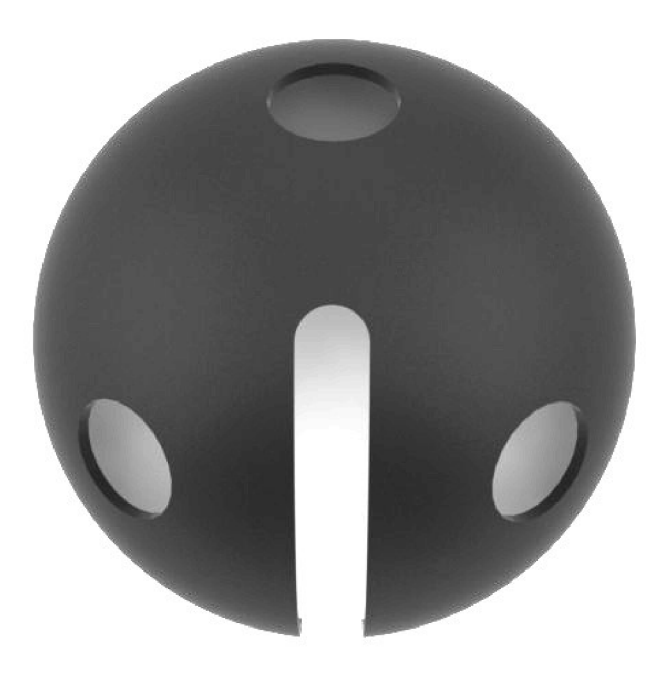

Obr. 24 - Render clony

#### **3.7.2 Simulace zatížení**

Simulace zatížení tlakem byla provedena v programu SolidWorks, v doplňku "SimulationXpress", kde byl vybrán tlak působící těleso z vnější strany. Studentská verze programu bohužel nedokáže odsimulovat celou sestavu, proto se kopulka a tělo se muselo simulovat zvlášť. Výsledky mohou být mírně zkreslené, ale stále je lze považovat za dostatečně vypovídající. Další díly simulovat netřeba, neboť u nich nehrozí mechanické prohýbání v důsledku působení vnějších sil.

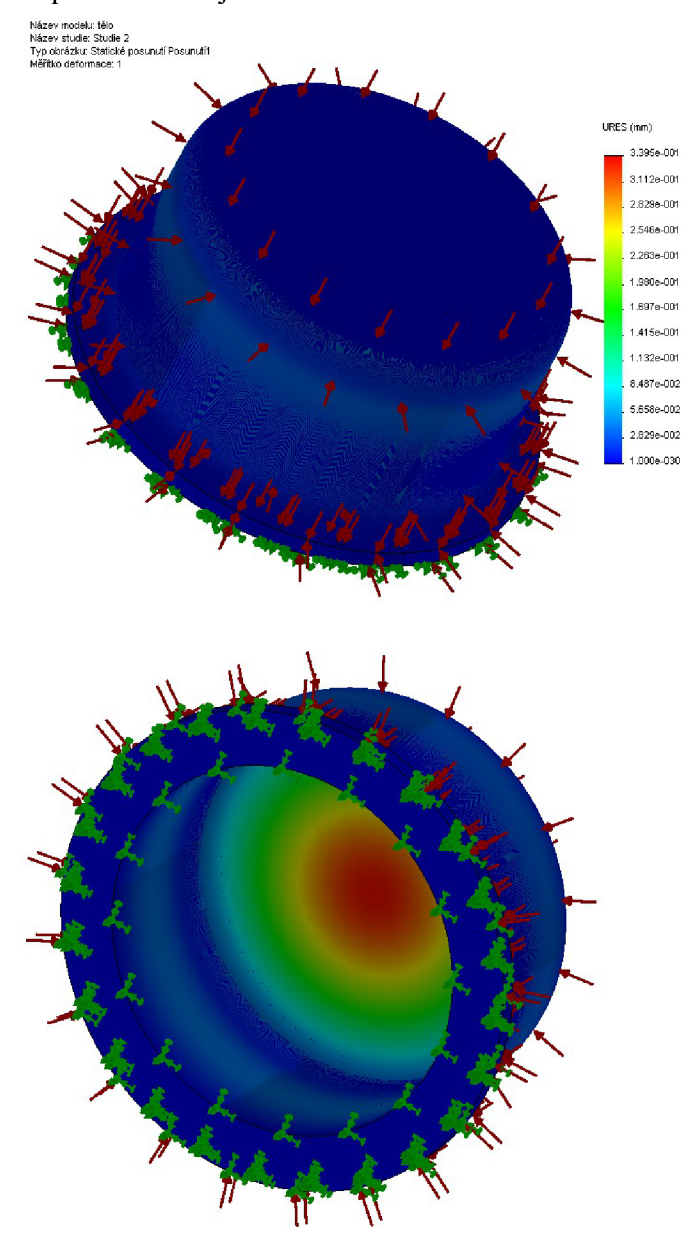

Obr. 25 - Ukázka výstupu simulace zatížení - posunutí těla při působení tlaku 50 bar

Veškeré výstupy ze simulací jsou v příloze č. 3. Ze simulací vyplývá, že jak tělo, tak kopulka obstojí působení tlaku 50 bar, což je tlak vodního sloupce ve více, než 50 metrech hloubky. Prohýbání rovné plochy těla se podařilo potlačit až na hodnotu 0,3 mm jeho zesílením. Mimo zobrazené simulace bylo ověřeno, že vyvrtání otvorů pro oko a průchodku optického kabelu se nijak zásadně negativně neprojeví na pevnosti horního čela. Napětí v materiálu je taktéž hluboko pod mezí kluzu, tudíž nehrozí žádné nevratné změny tvaru v důsledku působení vnějších sil.

V případě kopulky je prohýbání výrazně větší (až 2,6 mm), stále ovšem nikterak nebezpečné, vzhledem k houževnatosti materiálu. S největší pravděpodobností ale k tak velkému prohýbu nedojde, neboť v místech, kam by se měla kopulka prohýbat, je příruba těla.

## **4 Závěr**

Výsledkem této diplomové práce je elektronika a programové vybavení pro dálkově řízený batyskaf. Zařízení a programy jsem navrhl, vyrobil a vyzkoušel. Vše funguje, jak má a pokud by se dodělal obal, bylo by možné jej vyzkoušet i pod vodou. Přestože nebylo možné obal zařízení vyrobit, provedl jsem simulace jednotlivých dílů při zatížení tlakem 50 bar z vnějšku, aby při případné výrobě nebylo třeba se již tímto problémem zaobírat. Z výše uvedeného důvodu nebylo možné batyskaf otestovat ve vodě. Proto doufám, že se v budoucnu podaří někomu potřebné peníze získat a průzkum uskutečnit.

Zařízení je schopno měřit přetížení, magnetické pole, hloubku za pomoci měření tlaku vodního sloupce a také měřit napětí pohonného akumulátoru, teplotu a vlhkost uvnitř batyskafu. Podle povelů z počítače nad hladinou je schopno se pohybovat za pomoci dvou motorů s lodními šrouby, měnit jas hlavního i příadvného osvětlení a pomocí serva pohybovat s kamerou. V případě vniknutí vody do batyskafu je možné na dálku zařízení zcela vypnout a zabránit tak škodě na elektronice.

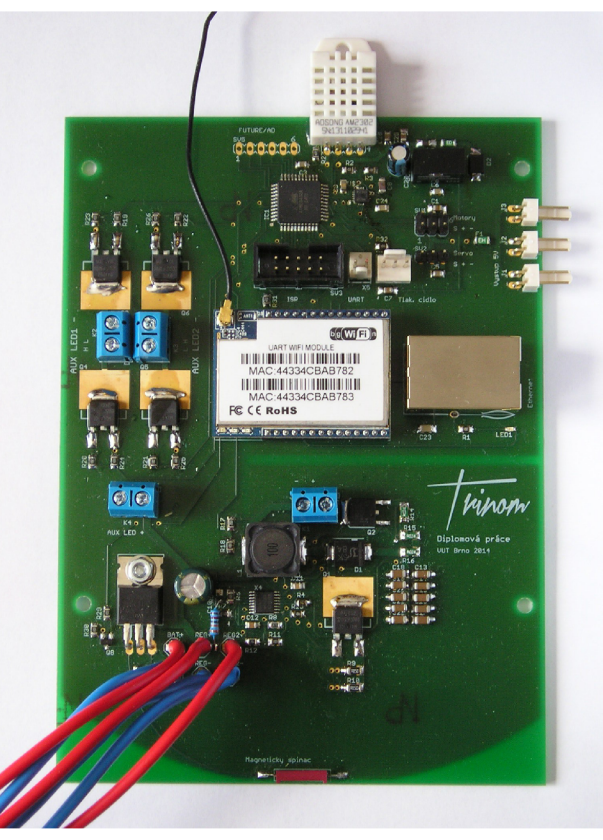

Obr. 26 - Řídící jednotka

Zařízení se skládá z několika dílčích částí, a to mikrokontroléru Atmel ATmega32 s periferiemi, komunikačního modulu Hi-Link HLK-RM04, LED driveru s obvodem MAX16833, spínacího obvodu a silových tranzistorů pro přídavné osvětlení. K mikrokontroléru je připojen akcelerometr s magnetometrem LSM303D firmy STMicroelectronics a teploměr s vlhkoměrem Aosong AM2302. Měření napětí a hloubky je řešené analogově - napětí akumulátoru odporovým děličem a hloubka tlakoměrem IFM PT9552 s napěťovým výstupem.

Mikrokontrolér Atmel ATmega32 komunikuje s modulem Hi-Link HLK-RM04 po sběrnici UART. Pro komunikaci s obvodem LSM303D je použita sběrnice I<sup>2</sup>C a pro komunikaci s teploměrem a vlhkoměrem Aosong AM2302 souží modifikovaná sběrnice 1- Wire. Ovládání motorů, serva a hlavního osvětlení je zajištěno PWM výstupy mikrokontroléru.

Součástí návrhu je též počítačový program umožňující ovládání zařízení a zobrazování batyskafem naměřených hodnot. K zobrazení a případnému snímkování, či záznamu obrazu z kamery, slouží volně dostupná počítačová aplikace Netcam Watcher.

Ze sond se v rámci Hranické propasti zatím nejhlouběji dostala sonda Hýbali 18. září 1995, která se dosáhla hloubky 204,6 m pod hladinou a doposud nebyla překonána. Sonda trpěla několika konstrukčními nedostatky, kterých se domnívám, že jsem se při návrhu tohoto batyskafu vyvaroval. Celkově nejhlubší ponor provedl v roce 2012 potápěč Krysztof Starnawski, který se 1. října 2012 dostal do hloubky 373 m pod hladinu [36],

## **Použité zdroje**

- 1. REBREATHER WORLD, *exploration in Hranická Propast cave 217m on dual HH*  [online]. Rebreather World, 2012. [cit. 2013-11-1]. Dostupný z WWW: <[http://www.rebreathemorld.com/hammerhead-rebreather-forum/43224-exploration](http://www.rebreathemorld.com/hammerhead-rebreather-forum/43224-exploration-hr�ni%20ck-propast-cave-217m-dual%20.html)hranick-propast-cave-217m-dual .html>.
- 2. MAXIM . *DS18B20* [online]. Maxim Integrated Products, 2008. [cit. 2012-3-18], Dostupný z WWW: [<http://datasheets.maxim-ic.com/en/ds/DS18B20.pdf>](http://datasheets.maxim-ic.com/en/ds/DS18B20.pdf).
- 3. ACME systems. *1-Wire lines* [online]. ACME systems, 2013. [cit. 2013-11-18]. Dostupný z WWW: <http://www.acmesystems.it/1wire>.
- 4. HUSÁK Miroslav. *Měření vlhkosti vzduchu* [online]. FEL ČVUT, 2006. [cit. 2013-11- 18]. Dostupný z WWW: <[http://www.micro.feld.cvut.cz/home/X34SES/cviceni/Navody%20na](http://www.micro.feld.cvut.cz/home/X34SES/cviceni/Navody%20na%20cviceni/07.Mereni%20vlhkosti.pdf)  [%20cviceni/07.Mereni%20vlhkosti.pdf>](http://www.micro.feld.cvut.cz/home/X34SES/cviceni/Navody%20na%20cviceni/07.Mereni%20vlhkosti.pdf).
- 5. MICROS. *Humidity and gas sensors* [online]. Micros Sp.j, 2013. [cit. 2013-11-5], Dostupný z WWW: <[http://www.katalog.micros.com.pl/Sensors-Humidity\\_and\\_gas\\_sensors-](http://www.katalog.micros.com.pl/Sensors-Humidity_and_gas_sensors-129033,l,20,en)[129033,l,20,en>](http://www.katalog.micros.com.pl/Sensors-Humidity_and_gas_sensors-129033,l,20,en).
- 6. COPEL, Stephen. *Earth Science 19.1 Understanding Air Pressure* [online]. Sleeping Dog Studios, 2010. [cit. 2012-3-1]. Dostupný z WWW: <[http://www.sleepingdogstudios.com/Network/Earth](http://www.sleepingdogstudios.com/Network/Earth%20Science/ES_19.1_files/frame.htm)  [%20Science/ES\\_19.1\\_files/frame.htm>.](http://www.sleepingdogstudios.com/Network/Earth%20Science/ES_19.1_files/frame.htm)
- 7. LAUGHLIN, Robert B. *INERTIAL NAVIGATION* [online]. Standford University, 2007. [cit. 2010-3-19]. Dostupný z WWW: [<http://large.stanford.edu/courses/2007/ph210/noriegal/>.](http://large.stanford.edu/courses/2007/ph210/noriegal/)
- 8. SKULA, David. *Základní prvky konstrukce elektronického kompasu* [online], Elektrorevue, 2009. [cit. 2014-4-20]. Dostupný z WWW: <[http://elektrorevue.cz/file.php?id=200000312-a307ca401b>.](http://elektrorevue.cz/file.php?id=200000312-a307ca401b)
- 9. WIKIPEDIA. *Optické vlákno* [online]. Wikipedia, 2007. [cit. 2013-11-20]. Dostupný z WWW: <http://cs.wikipedia.org/wiki/Optické\_vlákno>.
- 10. ROBERTSON, Bruce. *Loss Measuring Concepts* [online]. Kingfisher International, 2005. [cit. 2013-11-25]. Dostupný z WWW: <[http://www.kingfisherfiber.com/Application-Notes/02-Optical-Loss-Test-Concepts.htm>.](http://www.kingfisherfiber.com/Application-Notes/02-Optical-Loss-Test-Concepts.htm)
- 11. ANSWERS. *Optical fiber: Definition from [Answers.com](http://Answers.com)* [online]. [Answers.com,](http://Answers.com) 2013. [cit. 2013-11-20]. Dostupný z WWW: <[http://www.answers.com/topic/optical-fiber>](http://www.answers.com/topic/optical-fiber).
- 12. ATMEL. *ATmega32(L)* [online]. Atmel, 2010. [cit 2010-12-12]. Dostupný z WWW: [<http://www.atmel.com/dyn/resources/prod\\_documents/doc2503.pdf>](http://www.atmel.com/dyn/resources/prod_documents/doc2503.pdf)
- 13. ŠIROKÝ, D. *Dálkově řízená sonda pro průzkum zatopených krasových oblastí diplomová práce.* Brno, 2009. FEKT VUT v Brně.
- 14. TP-LINK. *MCIOOCM* [online]. TP-Link, 2013. [cit. 2013-12-2]. Dostupný z WWW: <http ://[www.tp-link.](http://www.tp-link) com/en/products/details/?model=MC 100CM>.
- 15. STMICROELECTRONICS. *LSM303D* [online]. STMicroelectronics 2013. [cit. 2013- 02-18]. Dostupný z WWW:

[<http://www.st.com/web/en/resource/technical/document/datasheet/DM00057547.pdf>.](http://www.st.com/web/en/resource/technical/document/datasheet/DM00057547.pdf)

- 16. ROBOT ELECTRONICS. *I2C Tutorial* [online]. Devantech Ltd, 2011. [cit. 2012-3- 18]. Dostupný z WWW: [<http://www.robot-electronics.co.uk/acatalog/I2C\\_Tutorial.html>.](http://www.robot-electronics.co.uk/acatalog/I2C_Tutorial.html)
- 17. AOSONG ELECTRONICS. *Digital-output relative humidity & temperature sensor/module AM2303* [online]. Aosong Electronics Co.,Ltd, 2009. [cit. 2013-12-5]. Dostupný z WWW: <[http://www.adafruit.com/datasheets/DHT22.pdf>.](http://www.adafruit.com/datasheets/DHT22.pdf)
- 18. WIKIPEDIA. *1-Wire* [online]. Wikipedia, 2014. [cit. 2014-3-18]. Dostupný z WWW: <[http://en.wikipedia.org/wiki/l-Wire>.](http://en.wikipedia.org/wiki/l-Wire)
- 19. HI-LINK. *HLK-RM04 Data Sheet* [online]. Hi-Link Co.,Ltd., 2013. [cit. 2014-1-20], Dostupný z WWW:

<http ://[www.hlktech.](http://www.hlktech) com/uploadfile/2013 042218402981701 .pdf>.

- 20. IFM ELECTRONIC. *PT9552* [online]. IFM Electronic, 2012. [cit. 2013-12-5], Dostupný z WWW: <[http://www.ifm.com/products/CZ/ds/PT9552.htm>](http://www.ifm.com/products/CZ/ds/PT9552.htm).
- 21. MAXIM INTEGRATED. MAX16833/MAX16833B-MAX16833D [online]. Maxim Integrated, 2013. [cit. 2013-12-6]. Dostupný z WWW: <[http://datasheets.maximintegrated.com/en/ds/MAX16833-MAX16833D.pdf>](http://datasheets.maximintegrated.com/en/ds/MAX16833-MAX16833D.pdf).
- 22. KAMAMI . *DHT22* [online]. Sklep Kamami, 2013. [cit. 2013-12-5]. Dostupný z WWW: [<http://www.kamami.pl/index.php?productID=207279>.](http://www.kamami.pl/index.php?productID=207279)
- 23. AIMTEC. *Series AM1S-Z* [online]. Aimtec, 2008. [cit. 2013-12-6]. Dostupný z WWW: <[http://www.gme.cz/img/cache/doc/332/217/amls-0524sz-datasheet-l.pdf>.](http://www.gme.cz/img/cache/doc/332/217/amls-0524sz-datasheet-l.pdf)
- 24. HOBBYKING. *HexTronik DT750 Brushless Outrunner 750kv* [online]. HobbyKing, 2013. [cit. 2013-12-6]. Dostupný z WWW:

<[http://www.hobbyking.com/hobbyking/store/uh\\_viewi tem.asp?idproduct=6247>.](http://www.hobbyking.com/hobbyking/store/uh_viewi%20tem.asp?idproduct=6247)

25. HOBBYKING. *HobbyKing Brushless Car ESC 30A w/Reverse* [online]. HobbyKing, 2013. [cit. 2013-12-6]. Dostupný z WWW:

<[http://www.hobbyking.com/hobbyking/store/uh\\_viewitem.asp?idproduct=11742>](http://www.hobbyking.com/hobbyking/store/uh_viewitem.asp?idproduct=11742).

- 26. SEOUL SEMICONDUCTOR. Z-Power LED series: *Binning and Labeling* [online], Seoul Semiconductor, 2010. [cit. 2013-12-6]. Dostupný z WWW: <http://www.seoulsemicon.com/\_upload/Goods\_Spec/P7\_series\_binnning\_labeling.pdf>.
- 27. GEMBIRD. CAM77IP LAN-controlled IP camera [online]. Gembird Electronics Ltd., 2007. [cit. 2013-12-6]. Dostupný z WWW: <[http://www.gembird.nl/Repository/4261/CAM77IP\\_manual—2dae6ce8-9c3c-41f2-](http://www.gembird.nl/Repository/4261/CAM77IP_manual�2dae6ce8-9c3c-41f2-9376-0c2544a031bl.pdf) [9376-0c2544a031bl.pdf>](http://www.gembird.nl/Repository/4261/CAM77IP_manual�2dae6ce8-9c3c-41f2-9376-0c2544a031bl.pdf).
- 28. SAMTEC. *Tiger Eye™ Discrete Wire Cables* [online]. Samtec, 2013. [cit. 2013-12-6], Dostupný z WWW: <[http://www.samtec.com/ftppub/pdf/tfsd.pdf>](http://www.samtec.com/ftppub/pdf/tfsd.pdf).
- 29. HOBBYKING. *HXT900 9g/ 1.6kg/.12 Micro Servo* [online]. HobbyKing, 2013. [cit. 2013-12-6]. Dostupný z WWW:

<[http://www.hobbyking.com/hobbyking/store/uh\\_viewi tem.asp?idproduct=662>.](http://www.hobbyking.com/hobbyking/store/uh_viewi%20tem.asp?idproduct=662)

- 30. AZ POČÍTAČE. *CAM77 CAM77IP* [online]. AZ Počítače, 2013. [cit. 2013-12-6], Dostupný z WWW: <http://www.az-pocitace.cz/z/66001311/kamera-gembird[cam77ip-lan-ip-mjpeg-rec-pohyb-night-vis-sd-slot>.](http://www.az-pocitace.ez/z/66001311/kamera-gembird-cam77ip-lan-ip-mjpeg-rec-pohyb-night-vis-sd-slot)
- 31. HOBBYKING. *Nylon XI"60 Connectors* [online]. HobbyKing, 2013. [cit. 2013-12-6], Dostupný z WWW: <<http://www.hobbyking.com/hobbyking/store/>9572 Nylon XT60 Connectors M ale Female 5 pairs GENUINE.html>.
- 32. PYTHON HARDWARE PROCESSOR. *Uart Access* [online]. Python Hardware Processor 2013. [cit. 2014-1-20]. Dostupný z WWW: [<http://pycpu.wordpress.com/code-examples/uart-access/>](http://pycpu.wordpress.com/code-examples/uart-access/).
- 33. WIKIPEDIA. *SerialPeropheralInterface* [online]. Wikipedia, 2014. [cit. 2014-1-20], Dostupný z WWW: <[http://cs.wikipedia.org/wiki/Serial\\_Peripheral\\_Interface>](http://cs.wikipedia.org/wiki/Serial_Peripheral_Interface).
- 34. CRAWFORD, Greg. *The Netduino Part II: Interfacing with the Real World Using The SPI Bus* [online]. Citizen Scientists League, 2011. [cit. 2014-1-20]. Dostupný z WWW:  $\langle \text{http://citizenscientistsleague.com/2011/08/02/the-netduino-part-ii-} \rangle$ [interfacing-with-the-real-world-using-the-spi-bus/>.](http://citizenscientistsleague.com/2011/08/02/the-netduino-part-ii-interfacing-with-the-real-world-using-the-spi-bus/)
- 35. PUŽMANOVÁ, Rita. *TCP/IP v kostce.* Kopp, 2010. ISBN 978-80-7232-388-3.
- 36. ADÁMEK, Hynek. *Stále bezedná hlubina* [online]. National Geographic, 2013. [cit. 2013-12-15]. Dostupný z WWW:

[<http://www.hranickapropast.cz/fota/240/NG2013.pdf>](http://www.hranickapropast.cz/fota/240/NG2013.pdf).

# **Seznam použitých zkratek**

- DPS deska plošných spojů
- $\bullet$  I<sup>2</sup>C Inter-Integrated Circuit, sériová sběrnice vyvinutá firmou Philips
- IP Internet Protocol, protokol používaný v počítačových sítích
- JTAG Joint Test Action Group, architektura pro testování plošných spojů a programování flash pamětí, procesorů, FPGA a dalších obvodů
- LAN Local Area Network, místní síť
- LCD Liquid Crystal Display, displej z tekutých krystalů
- LED Light Emitting Diode, svítivá dioda
- MEMS mikro elektronicko-mechanické systémy
- MM Multi Mode, mnohavidová optická vlákna
- NTC Negative Temperature Coefficient, druh termistoru
- PTC Positive Temperature Coefficient, druh termistoru
- PWM Pulse-Width Modulation, pulzně šířková mudulace
- RISC Reduced Instruction Set Computing, typ architektury mikroprocesoru
- RH, RV Relative Humidty, relativní vhlkost
- SD Secure Digital, paměťové médium typu flash
- SPI Serial Peripheral Interface, sériové rozhranní pro periferie
- SM Single Mode, jednovidová optická vlákna
- TCP/IP Transmission Control Protocol / Internet Protocol, protokol pro komunikaci počítačů v počítačových sítích
- UART Universal Asynchronous Receiver and Transmitter, sériová asynchronní sběrnice

# **Příloha 1: Schéma, deska plošných spojů**

Schéma

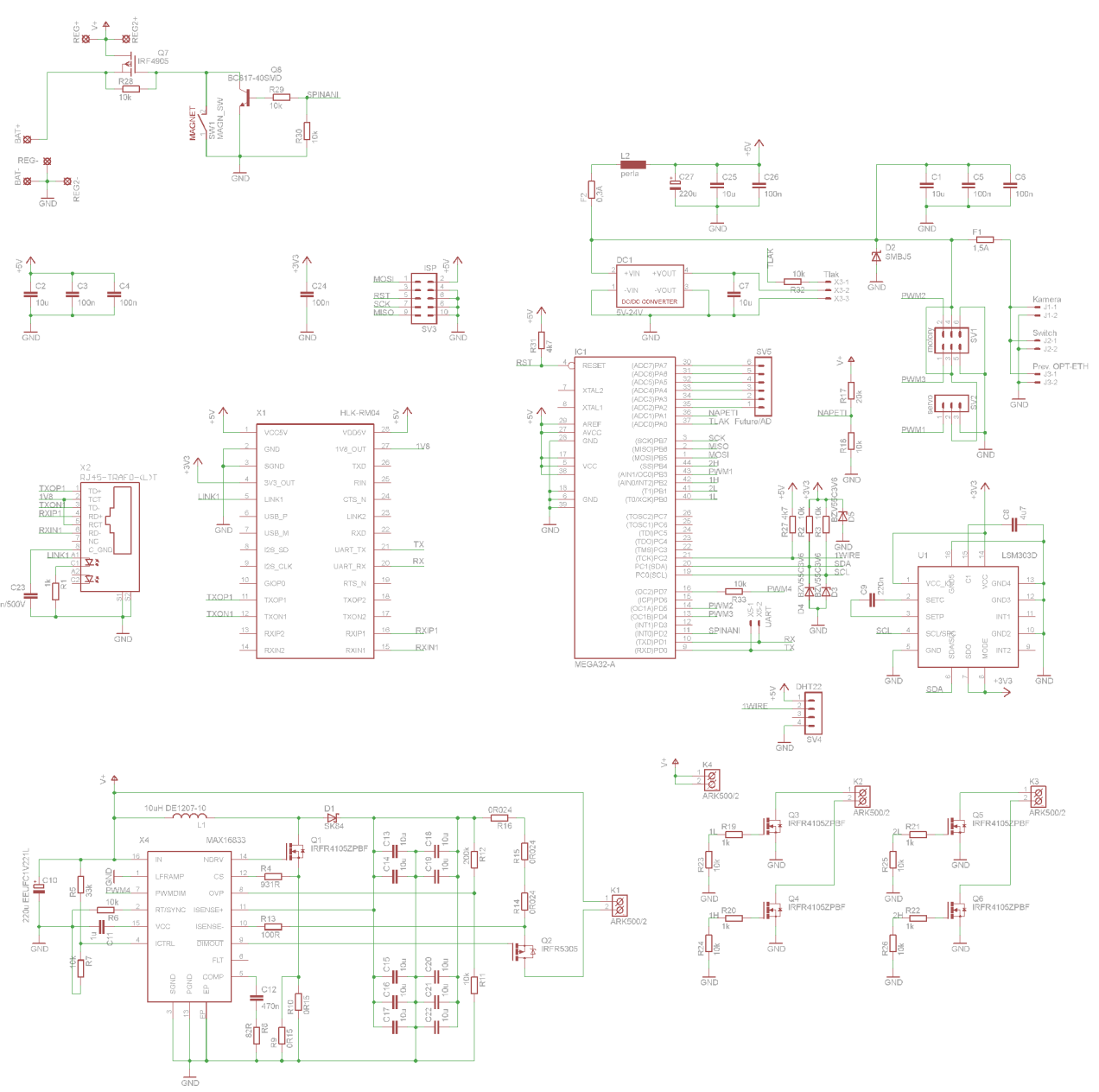

Obr. 1 - Schéma zařízení

## **Deska plošných spojů**

Všechny obrázky jsou v měřítku 1:1.

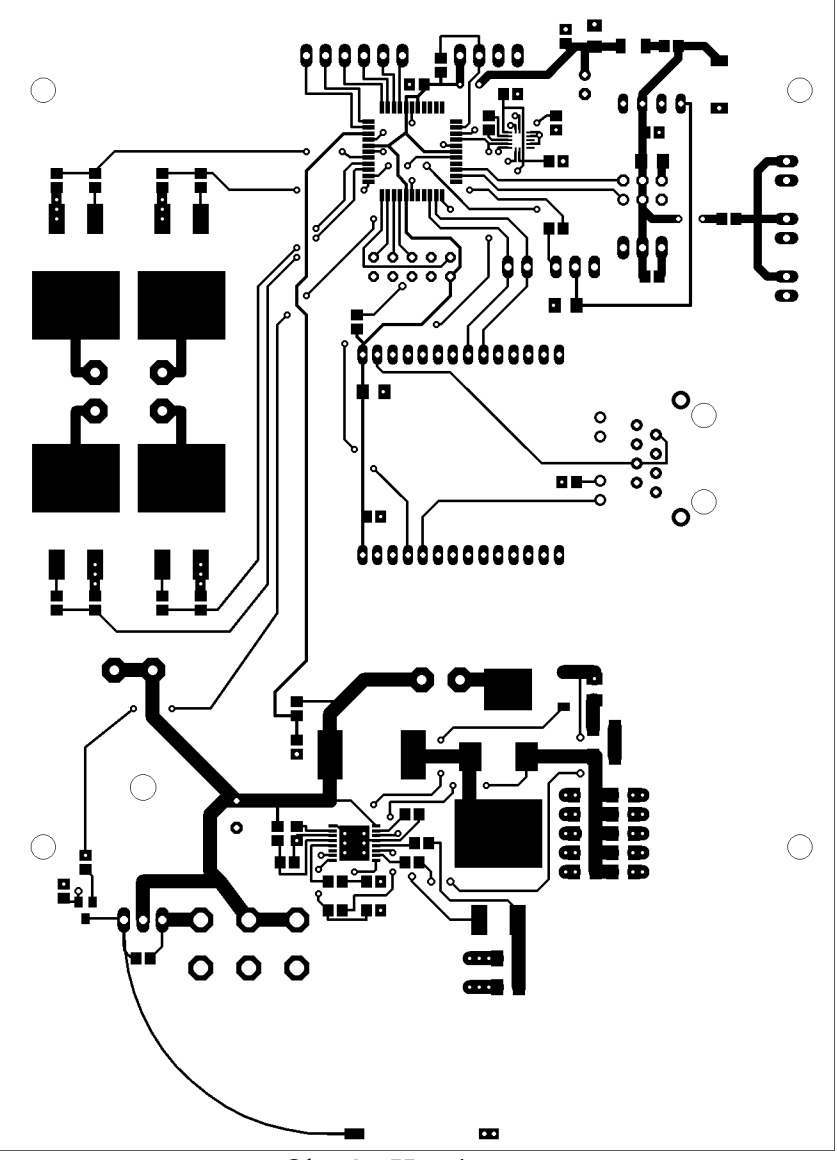

Obr. 2 - Horní vrstva

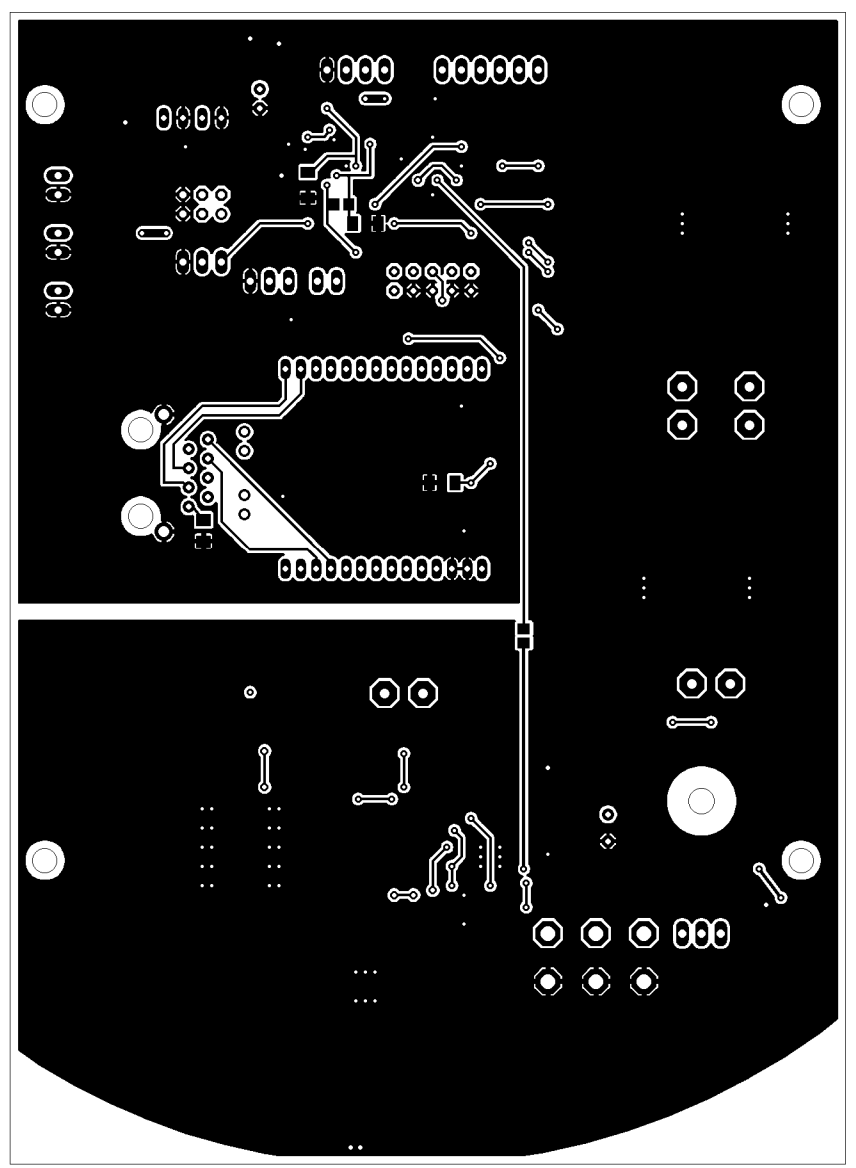

Obr. 3 - Spodní vrstva

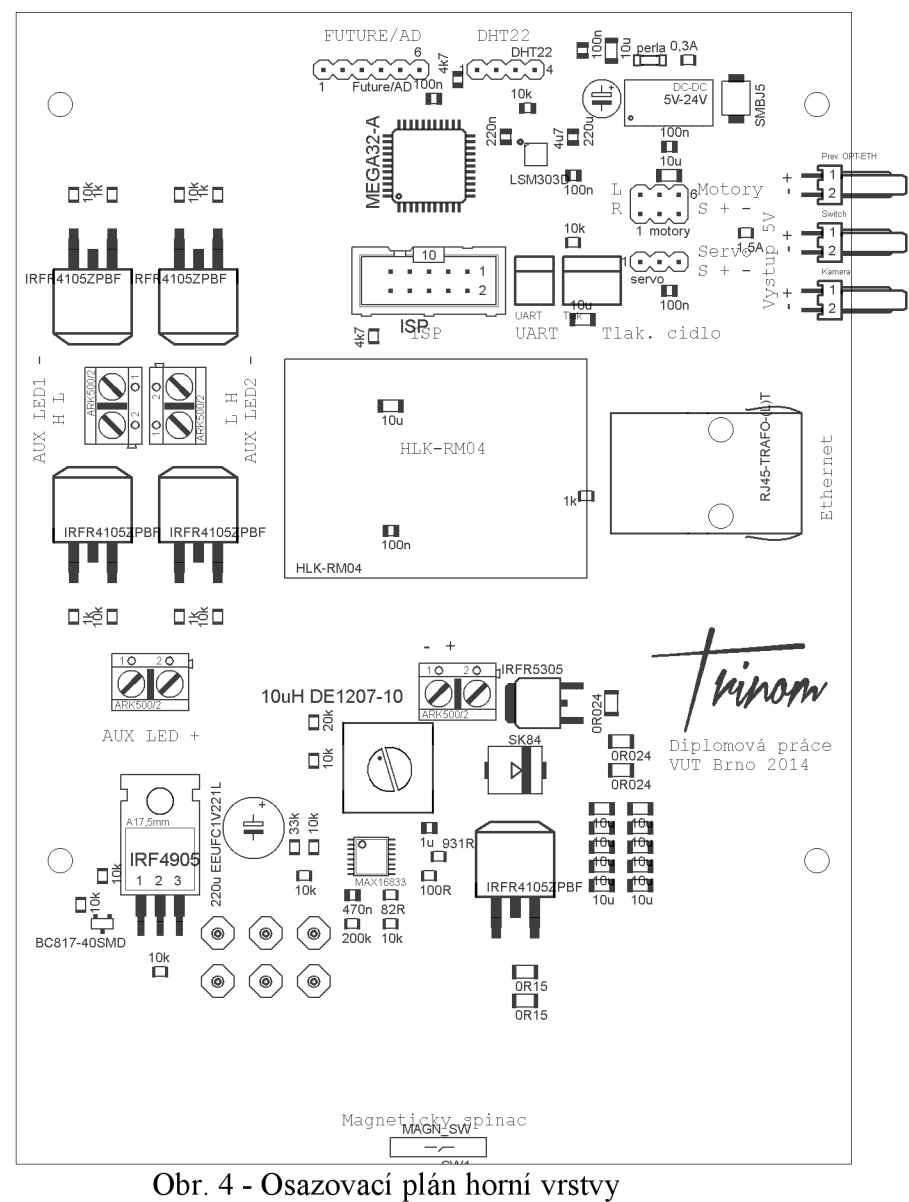

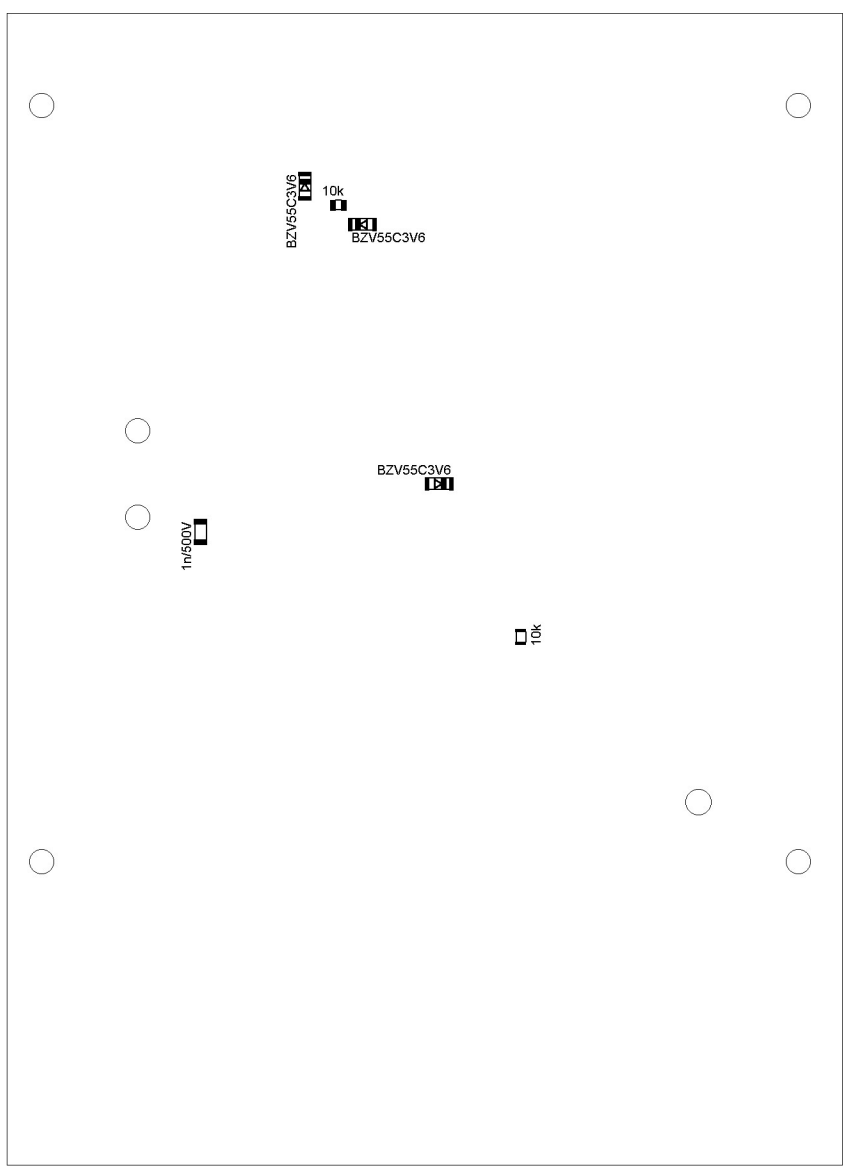

Obr. 5 - Osazovací plán spodní vrstvy

# **Příloha 2: Výkresová dokumentace**

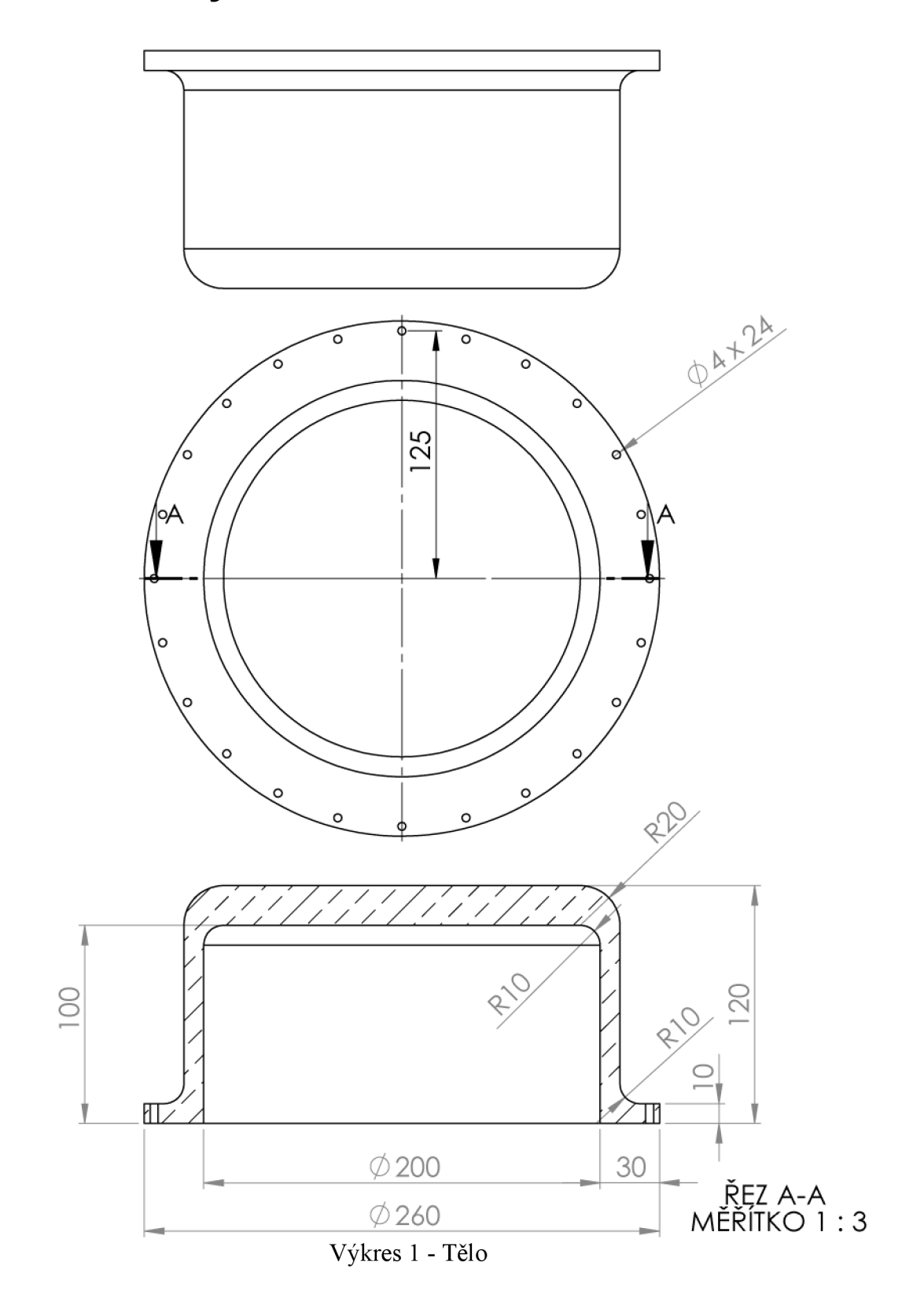

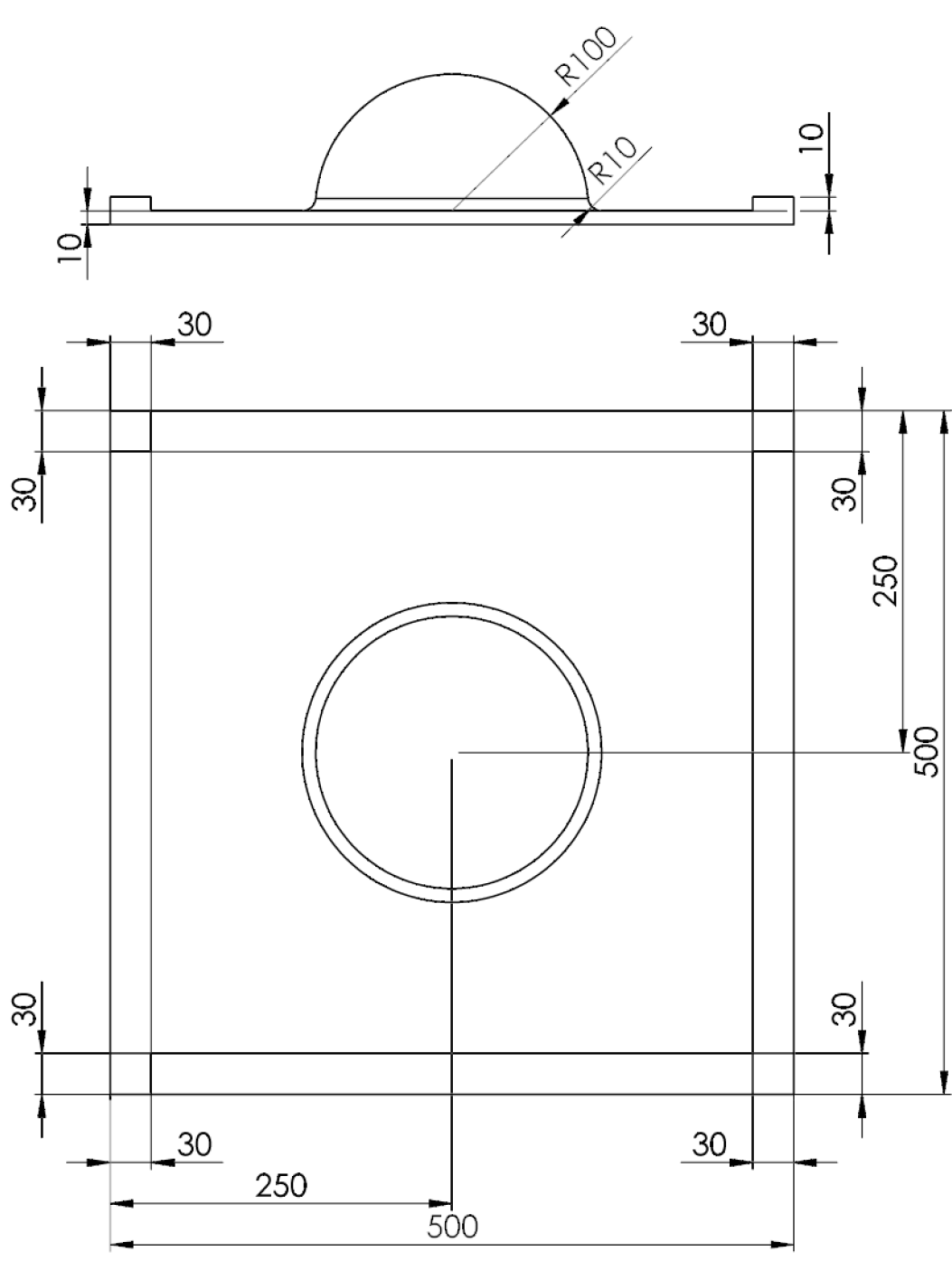

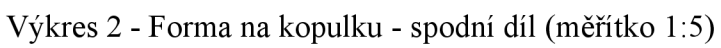

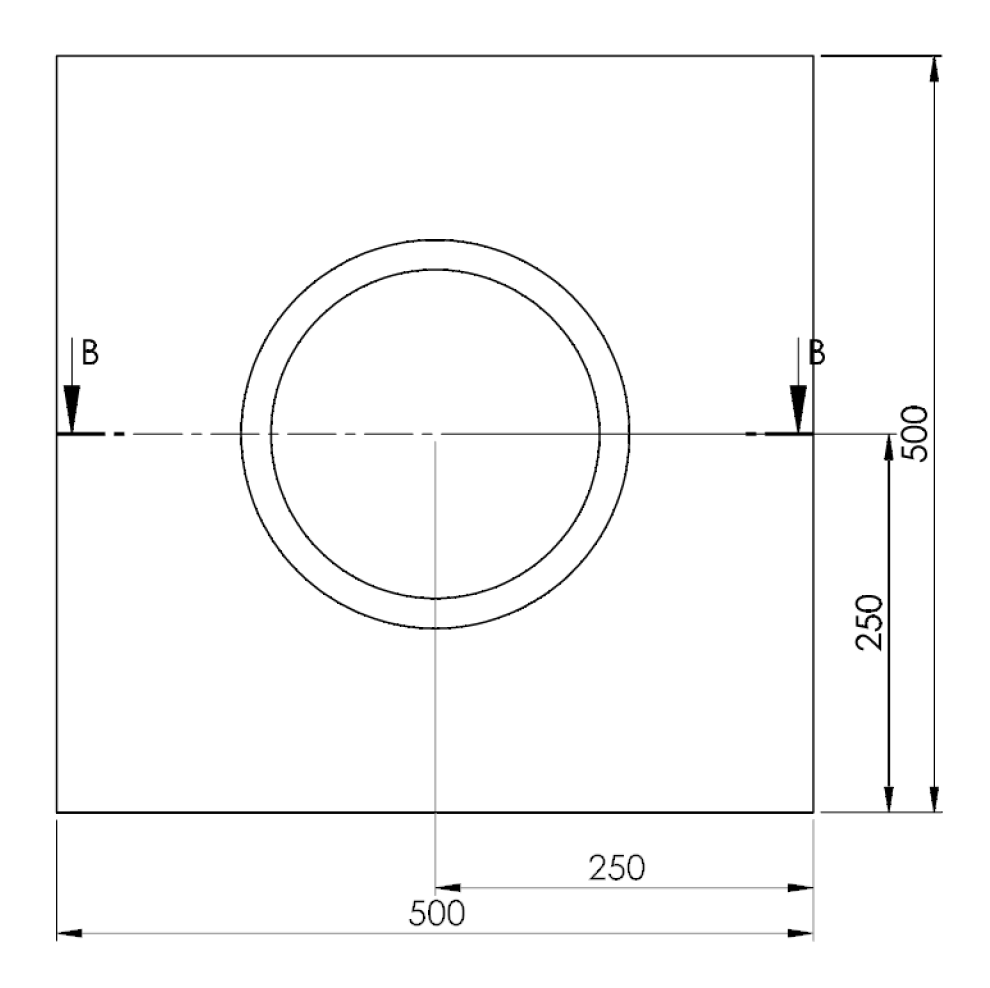

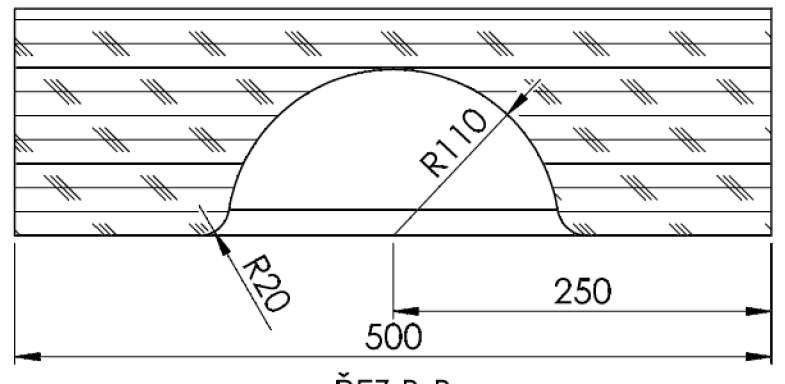

REZ B-B MERÍTKO 1 : 5 Výkres 3 - Forma na kopulku - vrchní díl

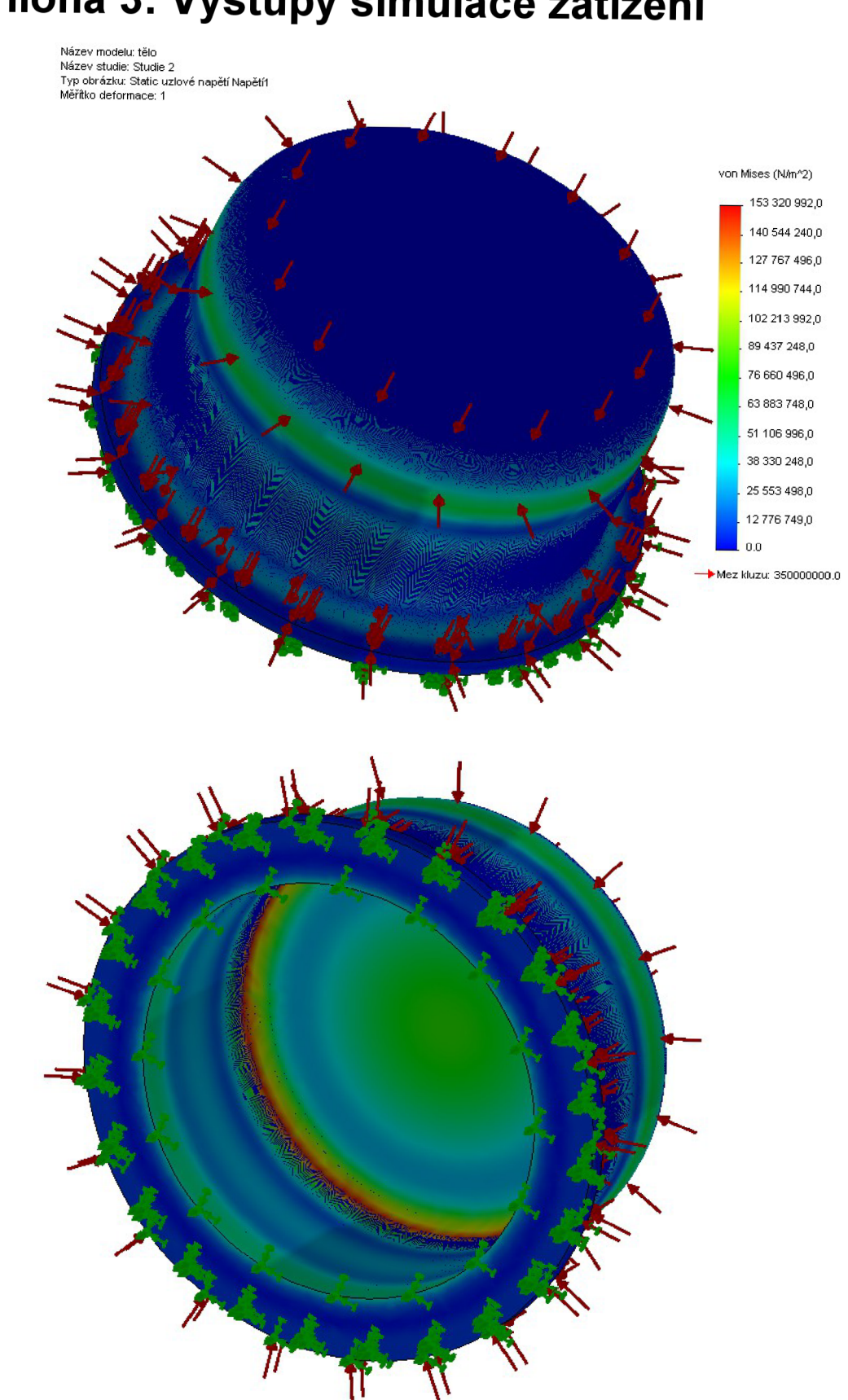

**Příloha 3: Výstupy simulace zatížení** 

Obr. 1 - Simulace zatížení těla tlakem - napětí

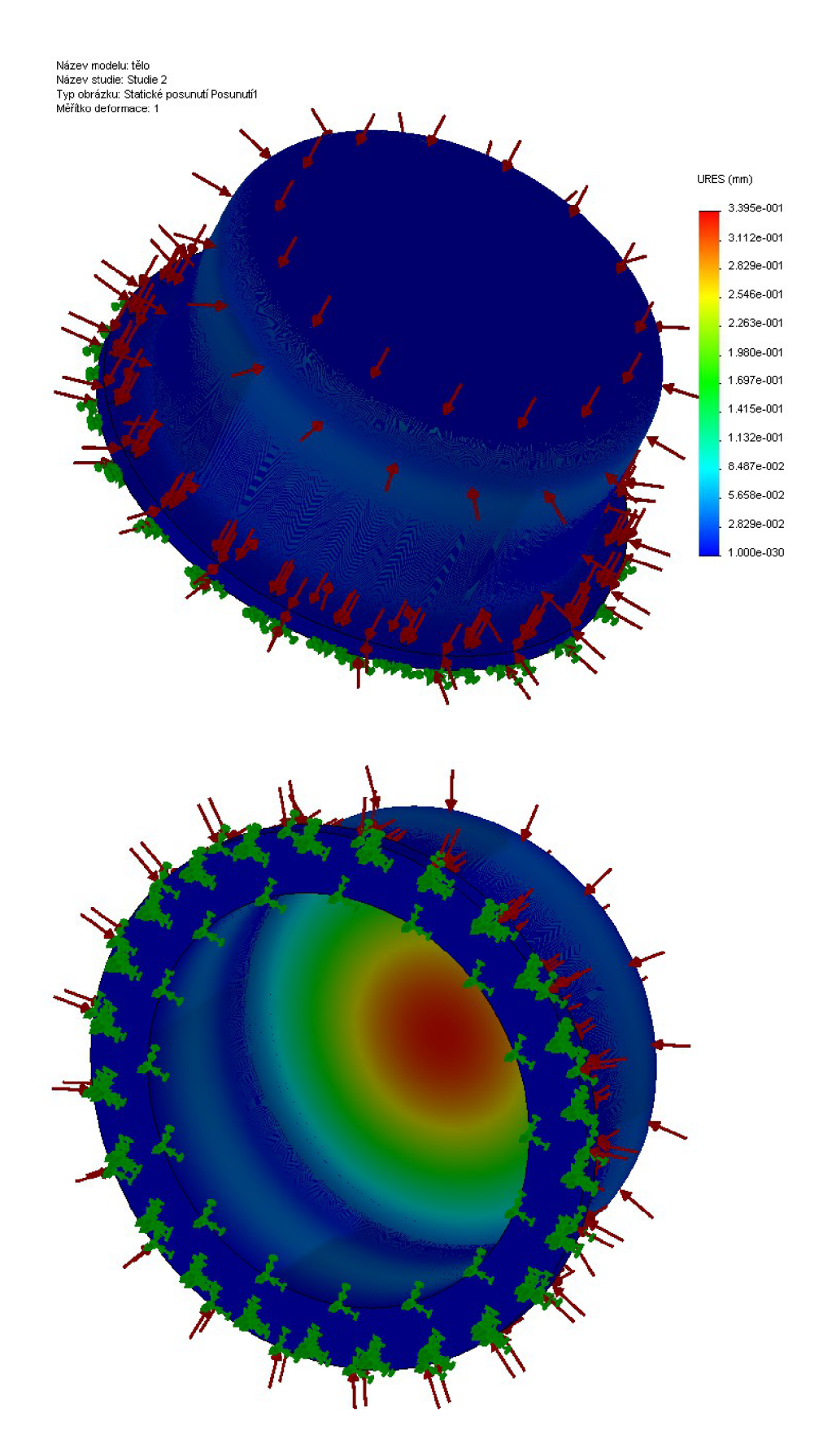

Obr. 2 - Simulace zatížení těla tlakem - posunutí

Název modelu: kopule Název studie: SimulationXpress\_Study Typ obrázku: Static uzlové napětí **Stress**  Měřítko deformace: 12.4376

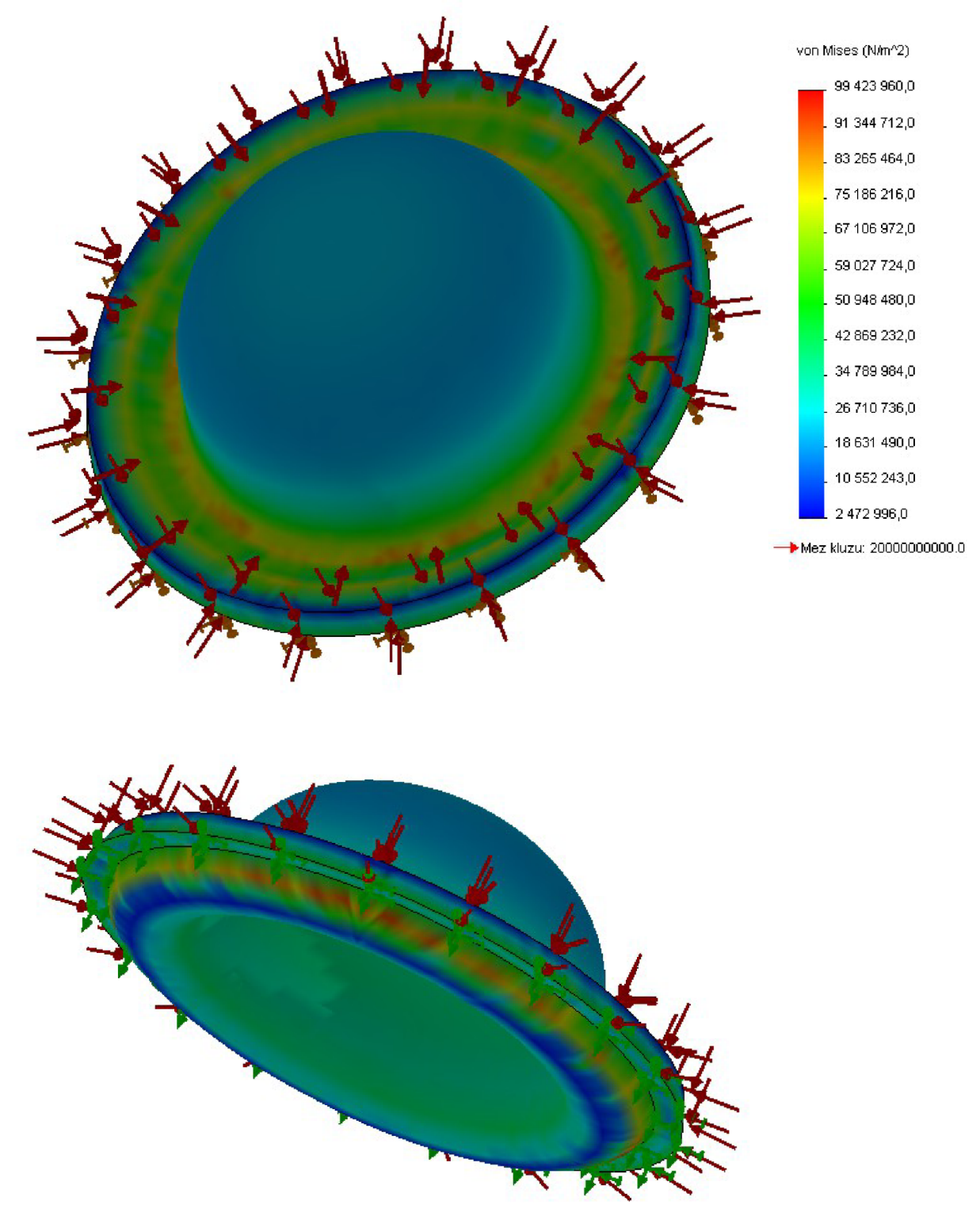

Obr. 3 - Simulace zatížení kopulky tlakem - napětí

Název modelu: kopule<br>Název studie: SimulationXpress\_Study<br>Typ obrázku: Statické posunutí Displacement<br>Měřítko deformace: 12.4376

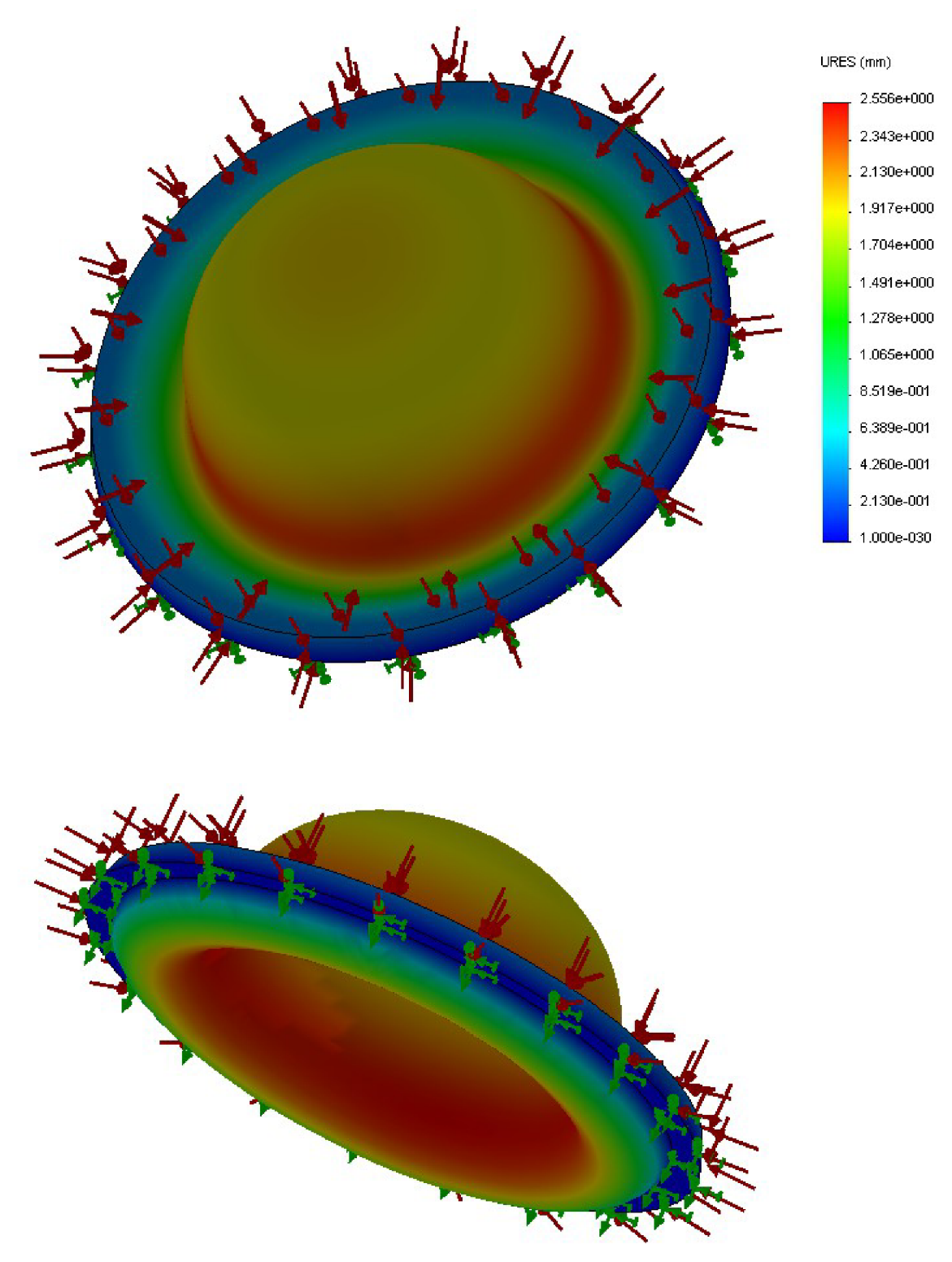

Obr. 4 - Simulace zatížení kopulky tlakem - posunutí